"УТВЕРЖДАЮ" д.т.н. Хрусталев В. А. "\_\_\_ "\_\_\_\_\_\_\_\_\_\_\_\_\_\_ \_\_\_\_\_\_ г.

# РАБОЧАЯ ПРОГРАММА УЧЕБНОЙ ДИСЦИПЛИНЫ<br>Информационные технологии

 $\mathcal{U}$ 

 $(11.03.04)$   $(2.11.03.04)$ 

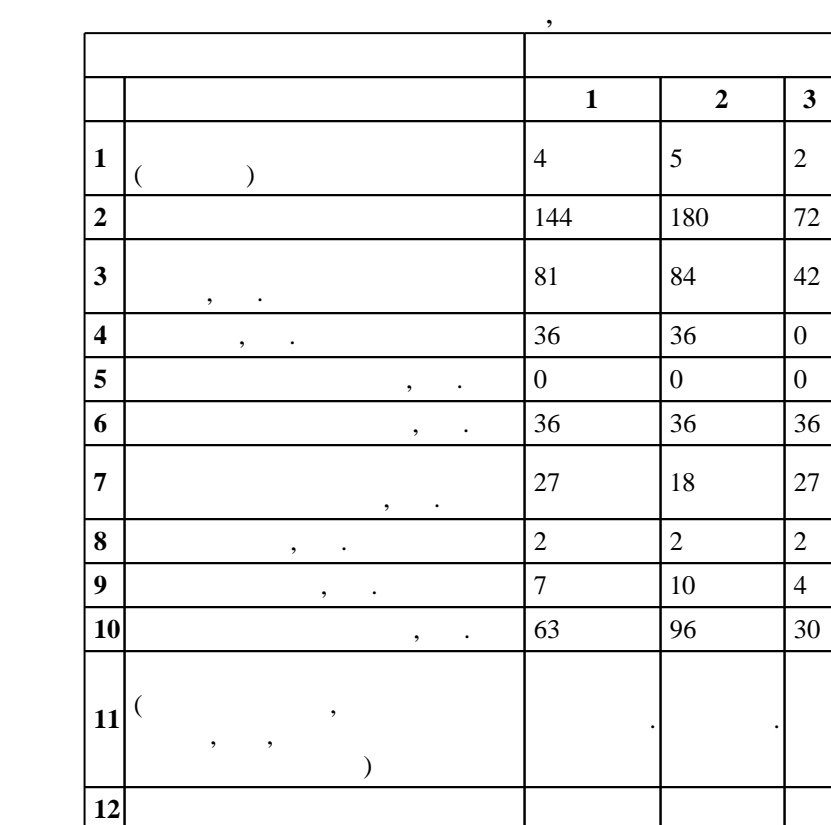

 $: 1 2, \t: 1 2 3$ 

 $($   $): 11.03.04$ 

 $218$   $12.03.2015$  ,  $\hspace{20pt}$  : 07.04.2015 .

 $\vdots$  1,

 $($   $): 11.03.04$ 

 $\frac{1}{5}$  20.06.2017

 $\frac{1}{2}$ ,  $\frac{6}{21.06.2017}$ 

Программу разработал: старший преподаватель, Черкаев А. С.

Заведующий кафедрой: с.н.с., д.ф-м.н. Гайслер В. А.

ответственн $\mathbb{R}^n$ 

заведующий кафедрой Гайслер В. А.

 $1.$ 

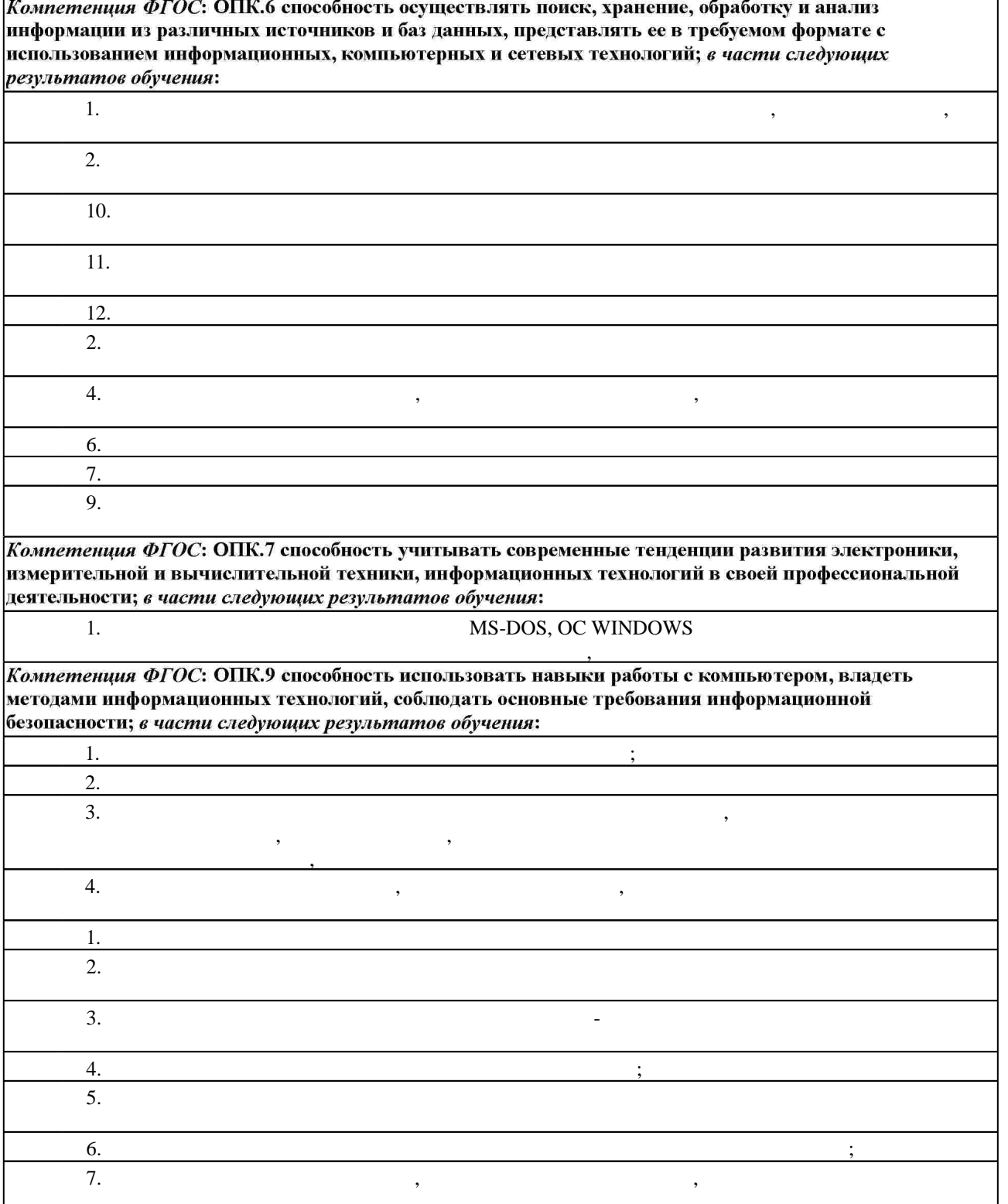

 $2.$ 

2.1  $\overline{(\ }$  $\big)$  $\overline{\phantom{a}}$  $\overline{\phantom{a}}$  $\overline{\phantom{a}}$ 

 $\frac{1.1}{\sqrt{1.1}}$ 

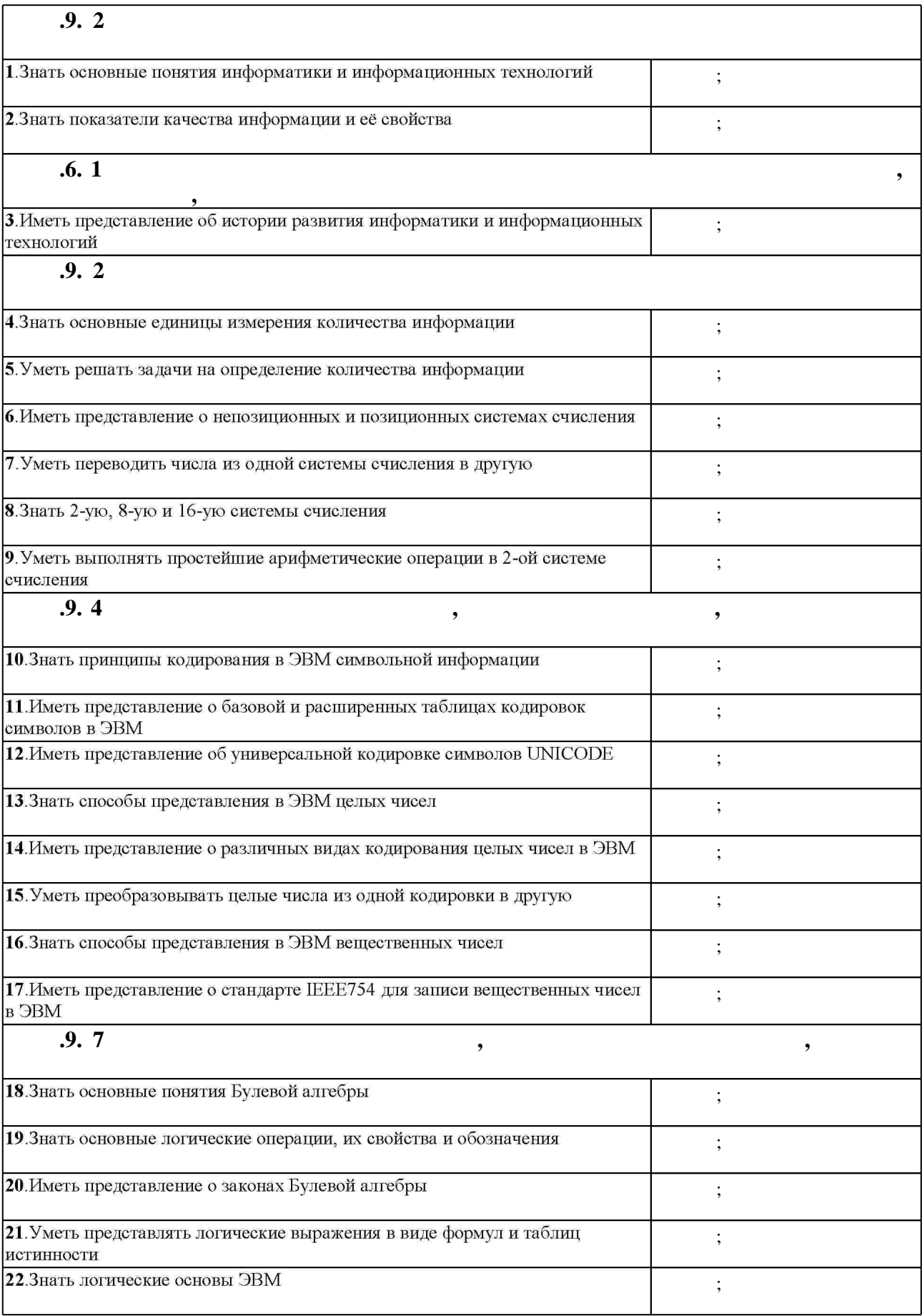

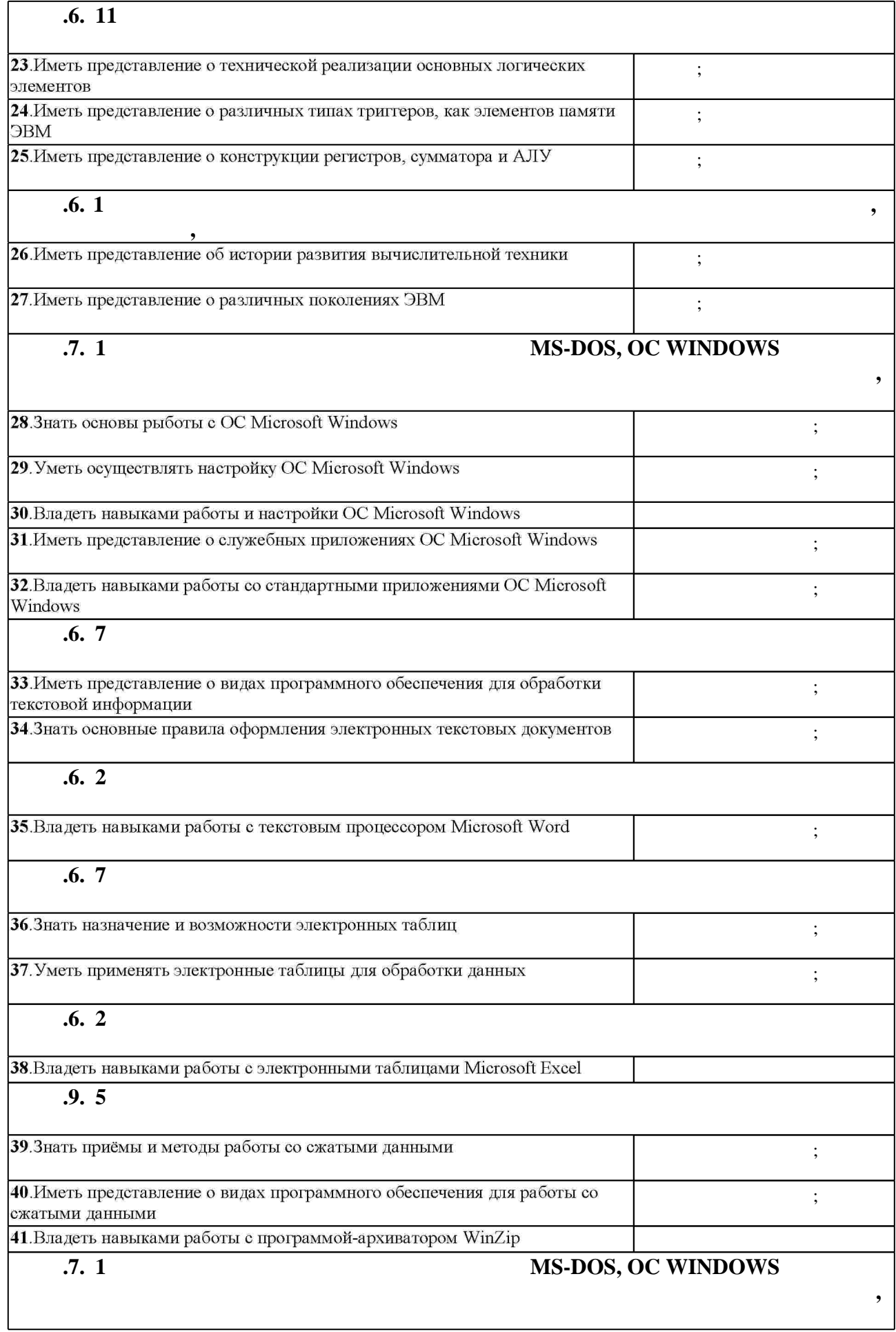

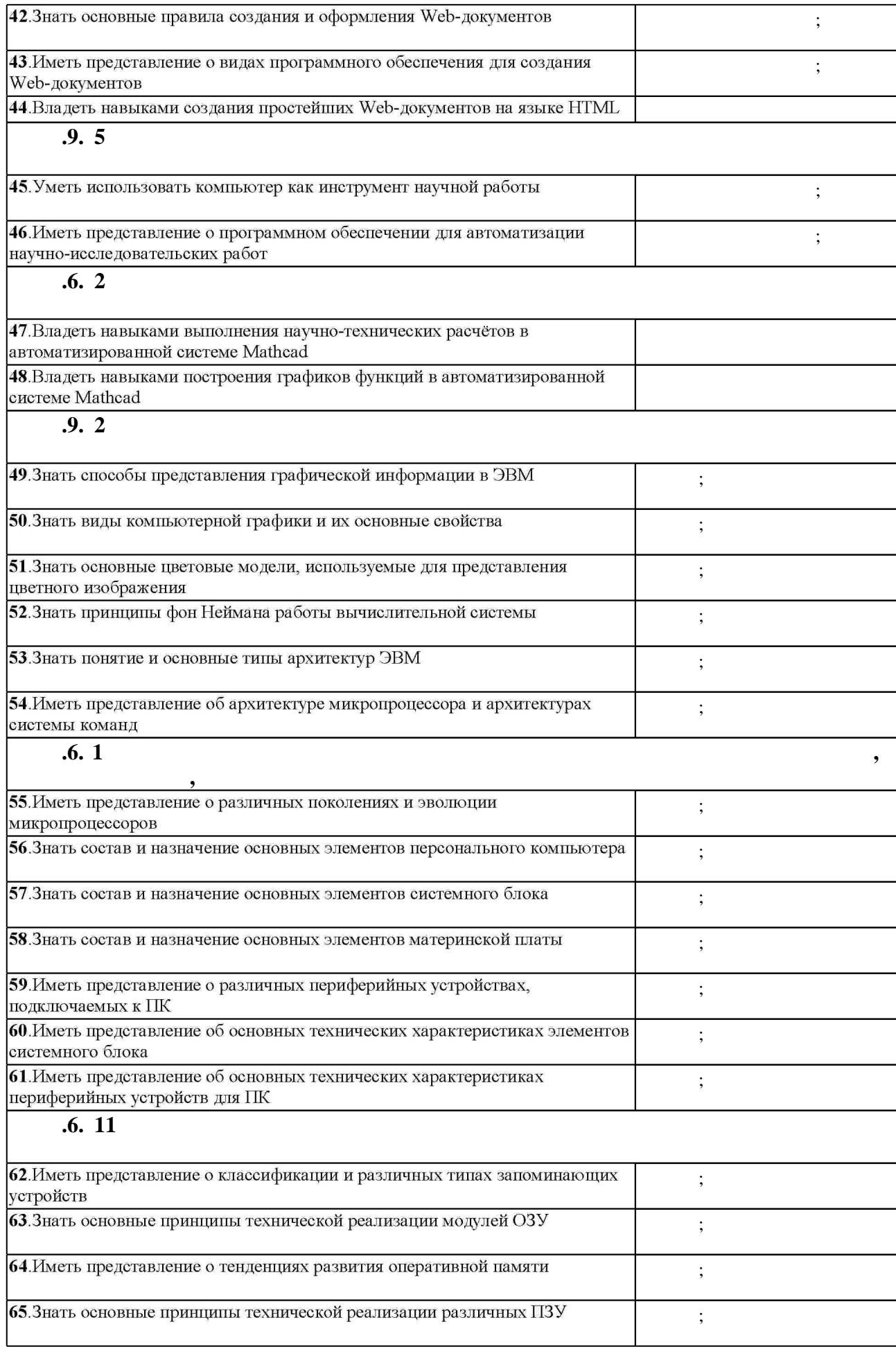

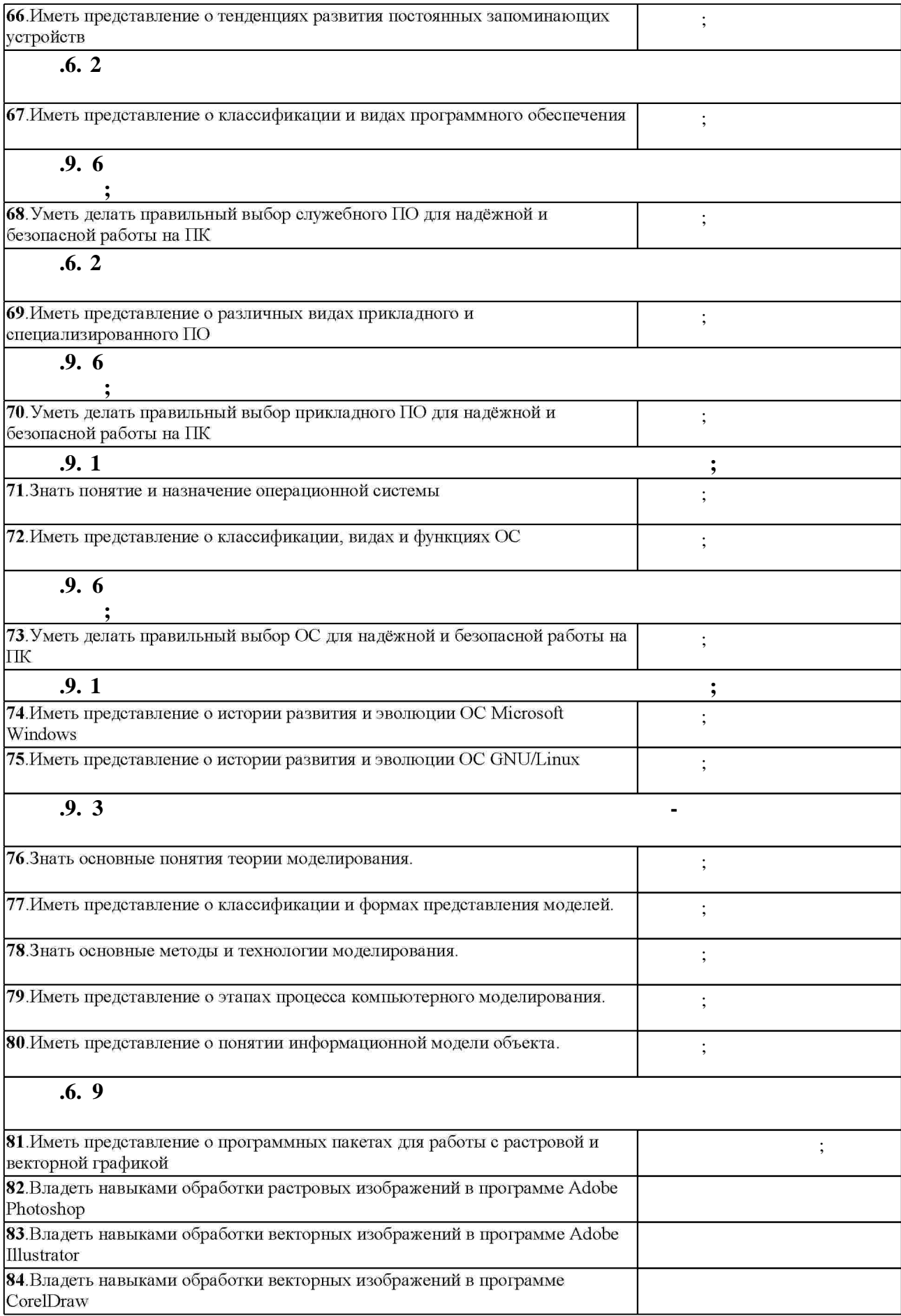

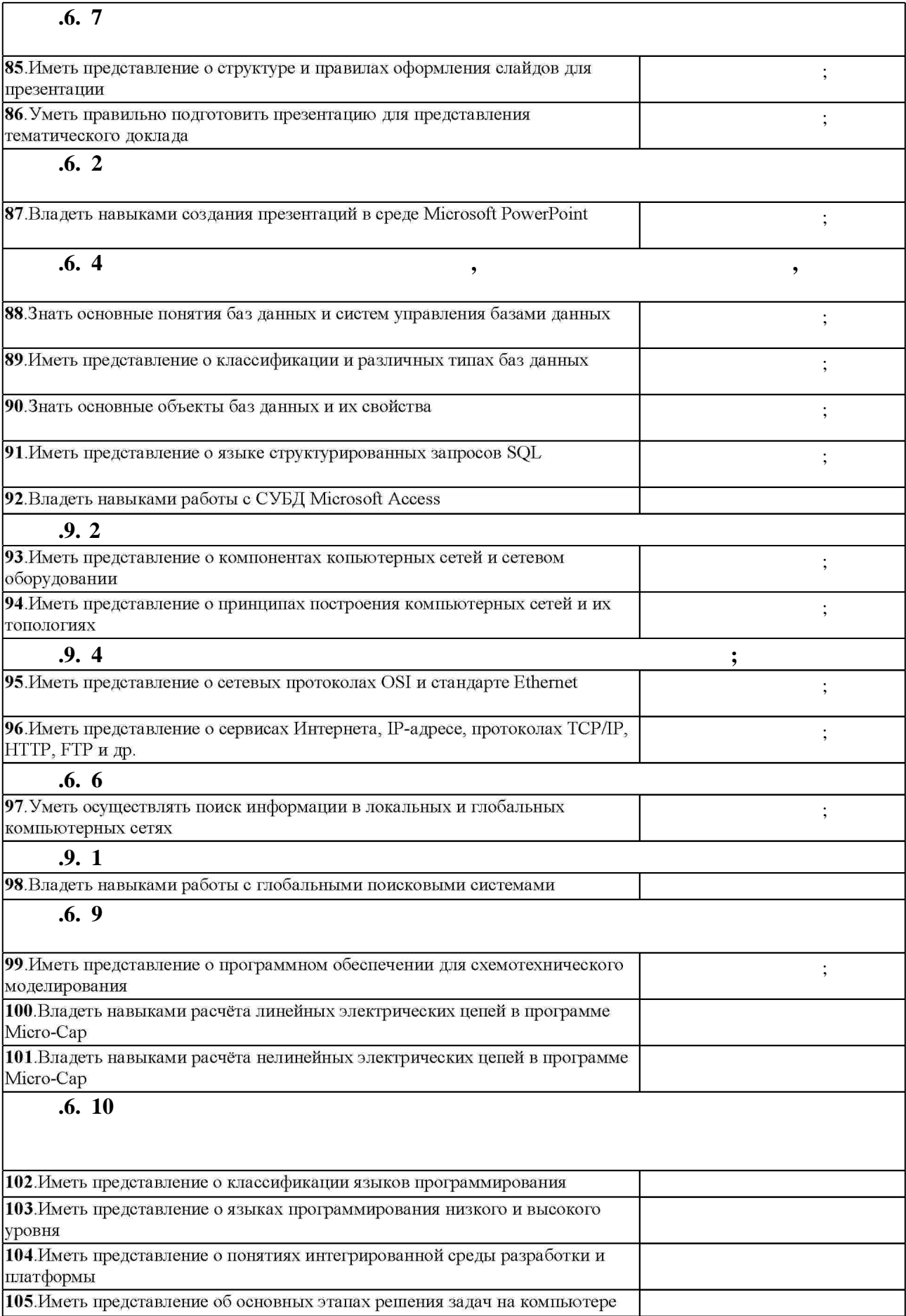

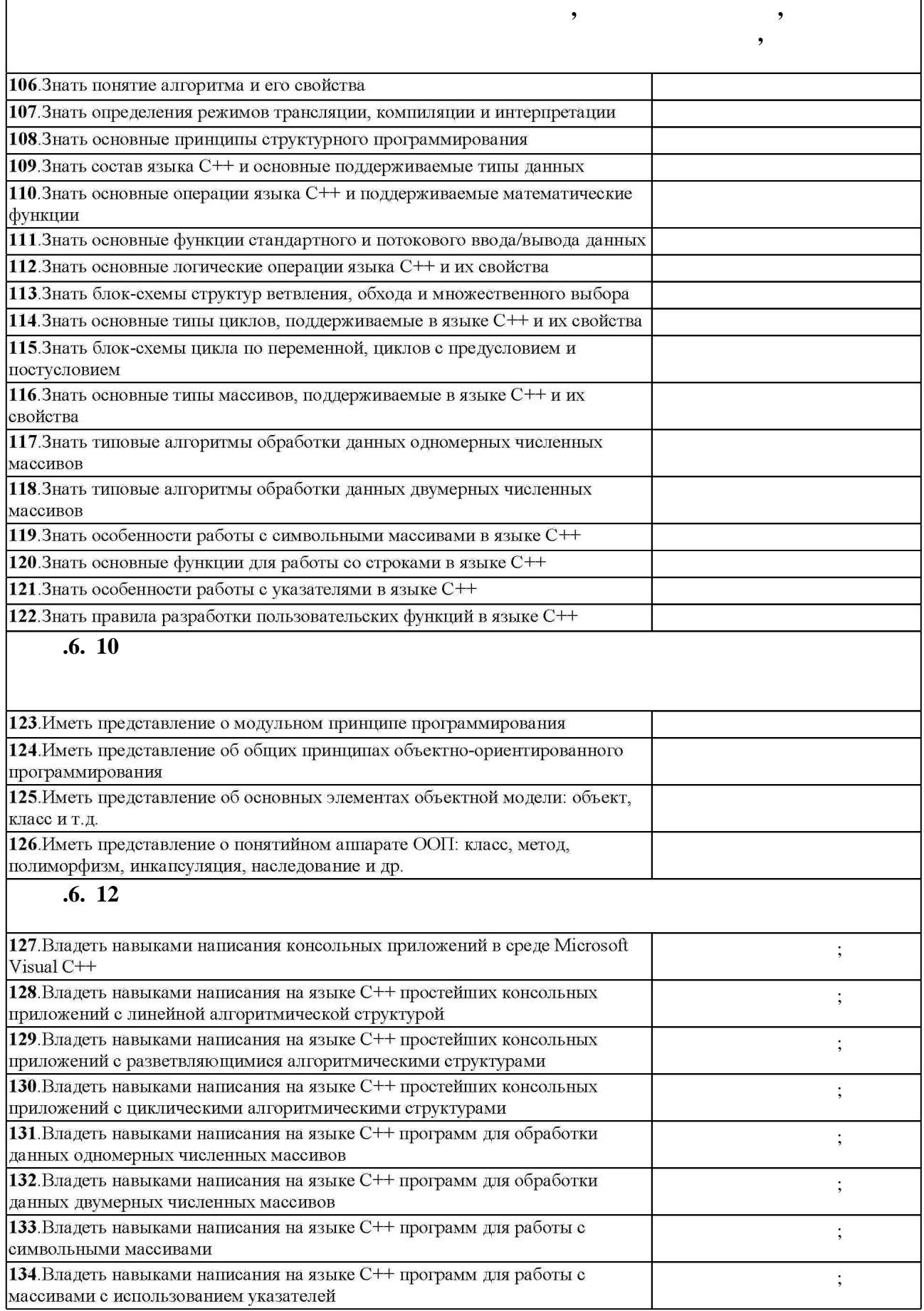

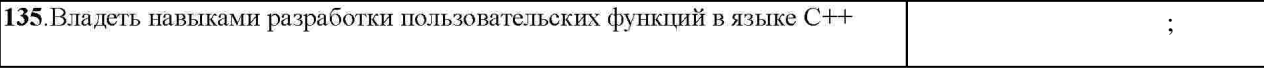

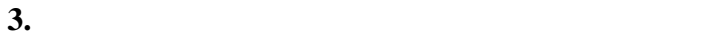

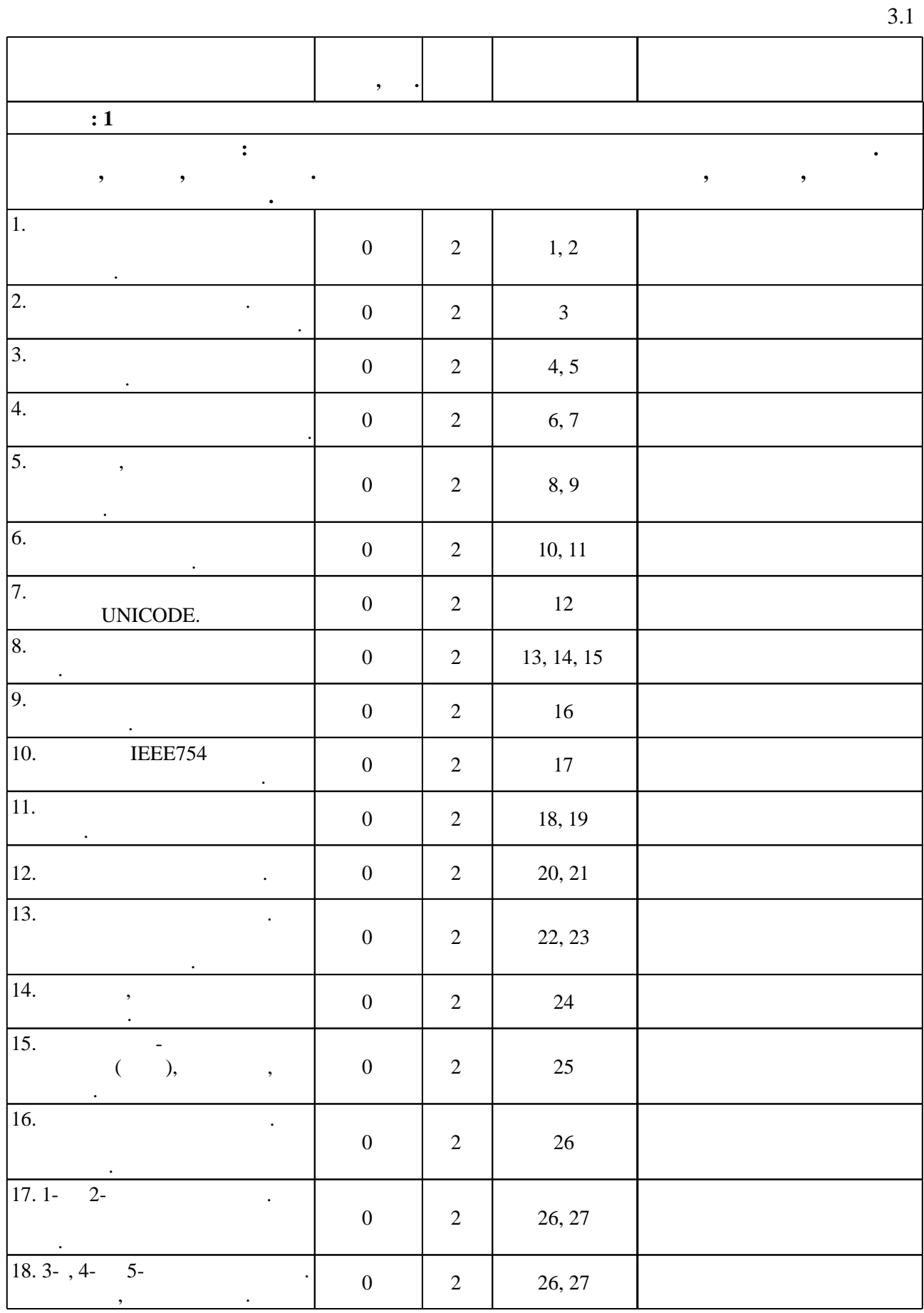

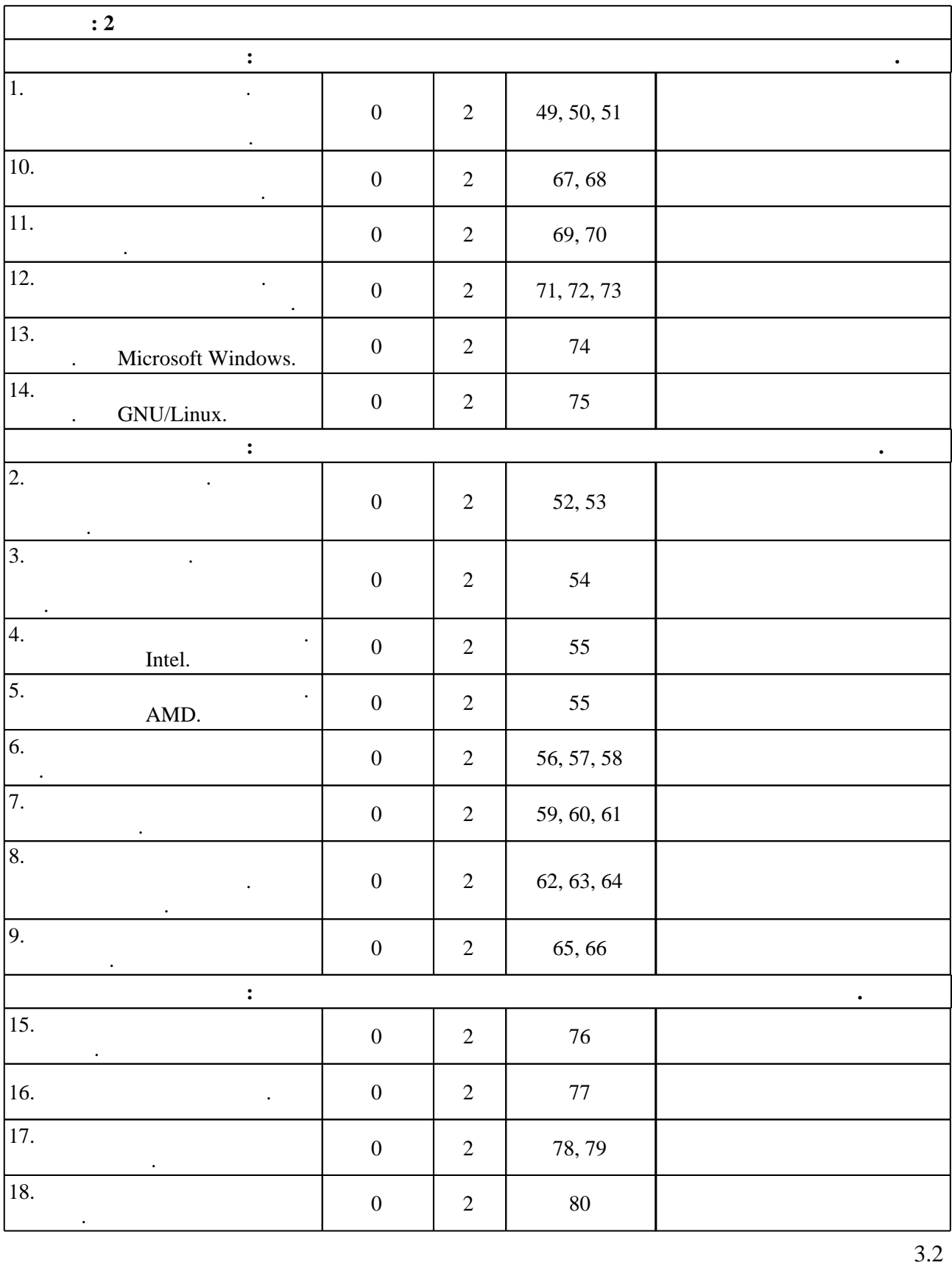

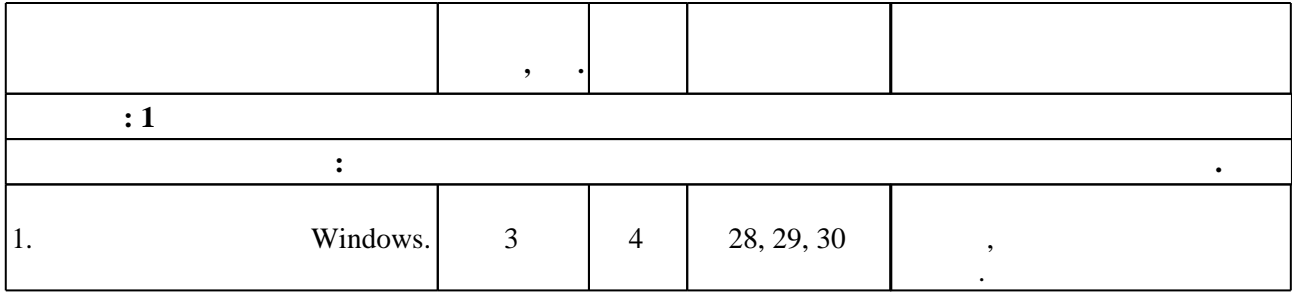

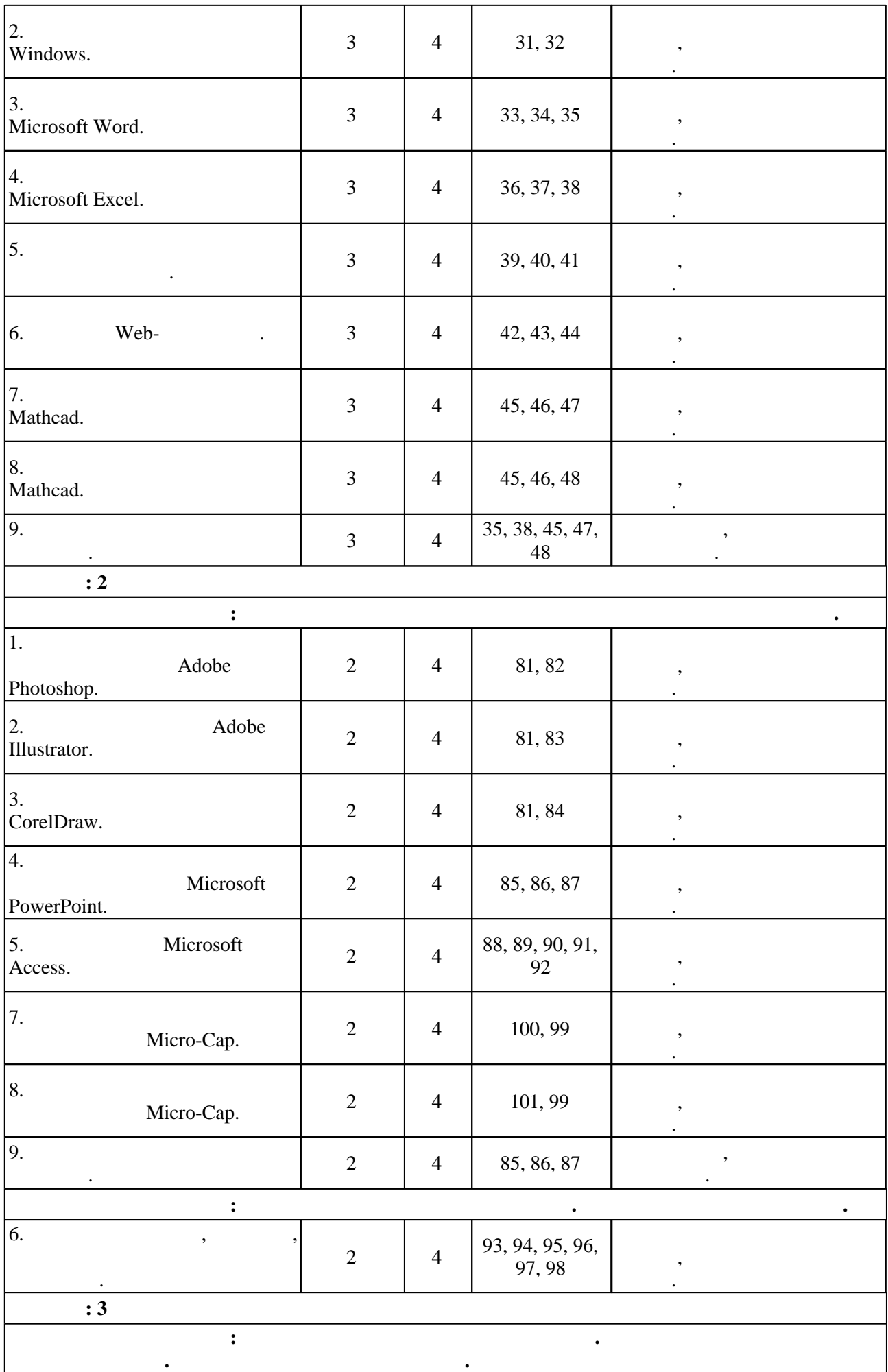

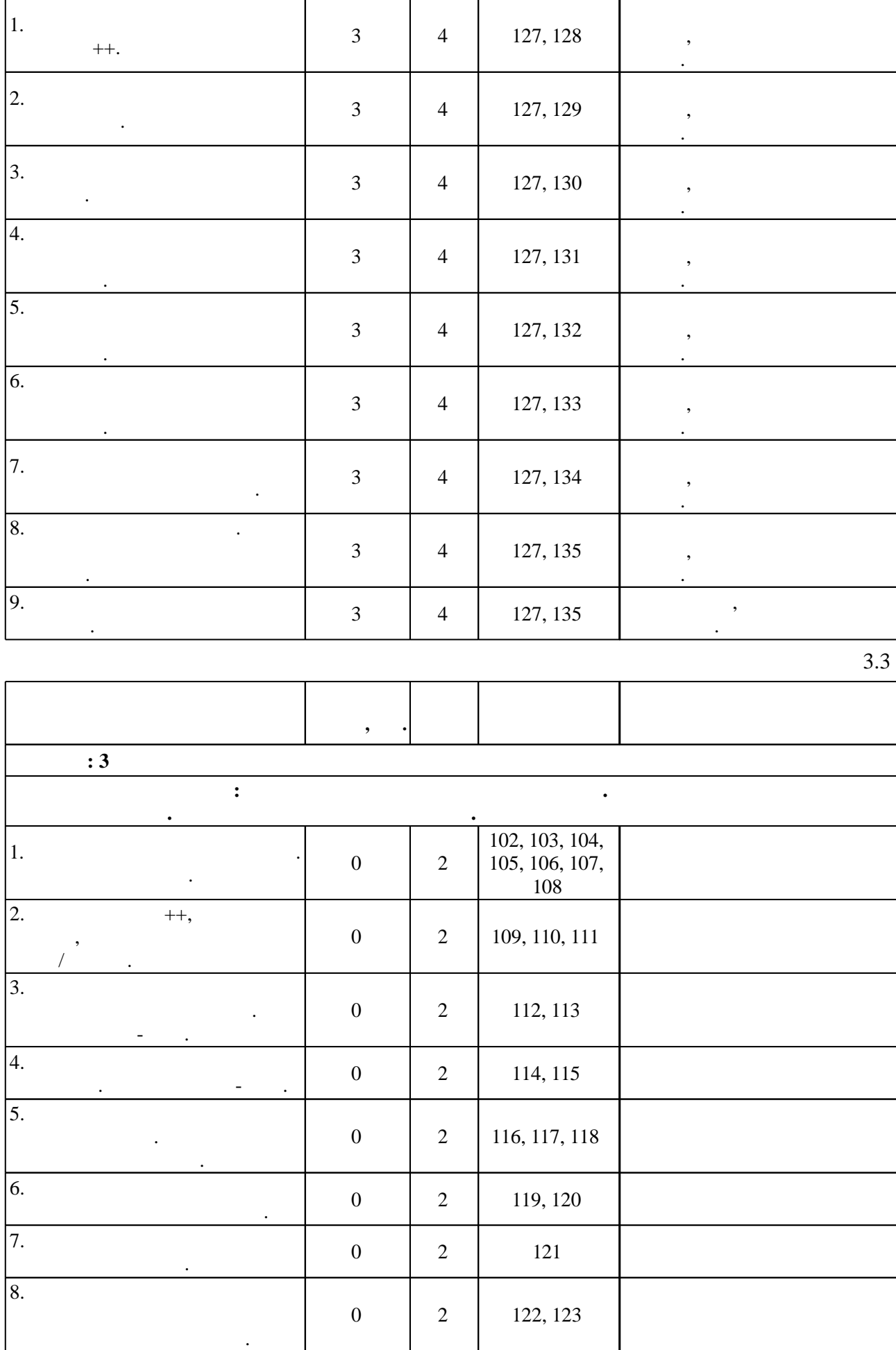

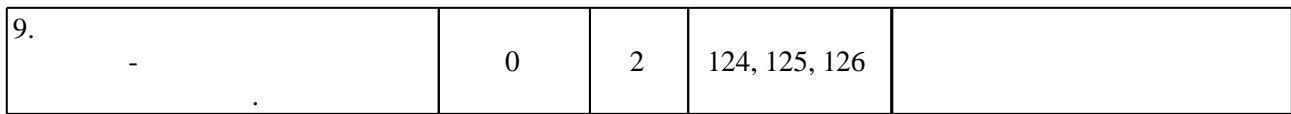

**4. Самостоятельная работа обучающегося**

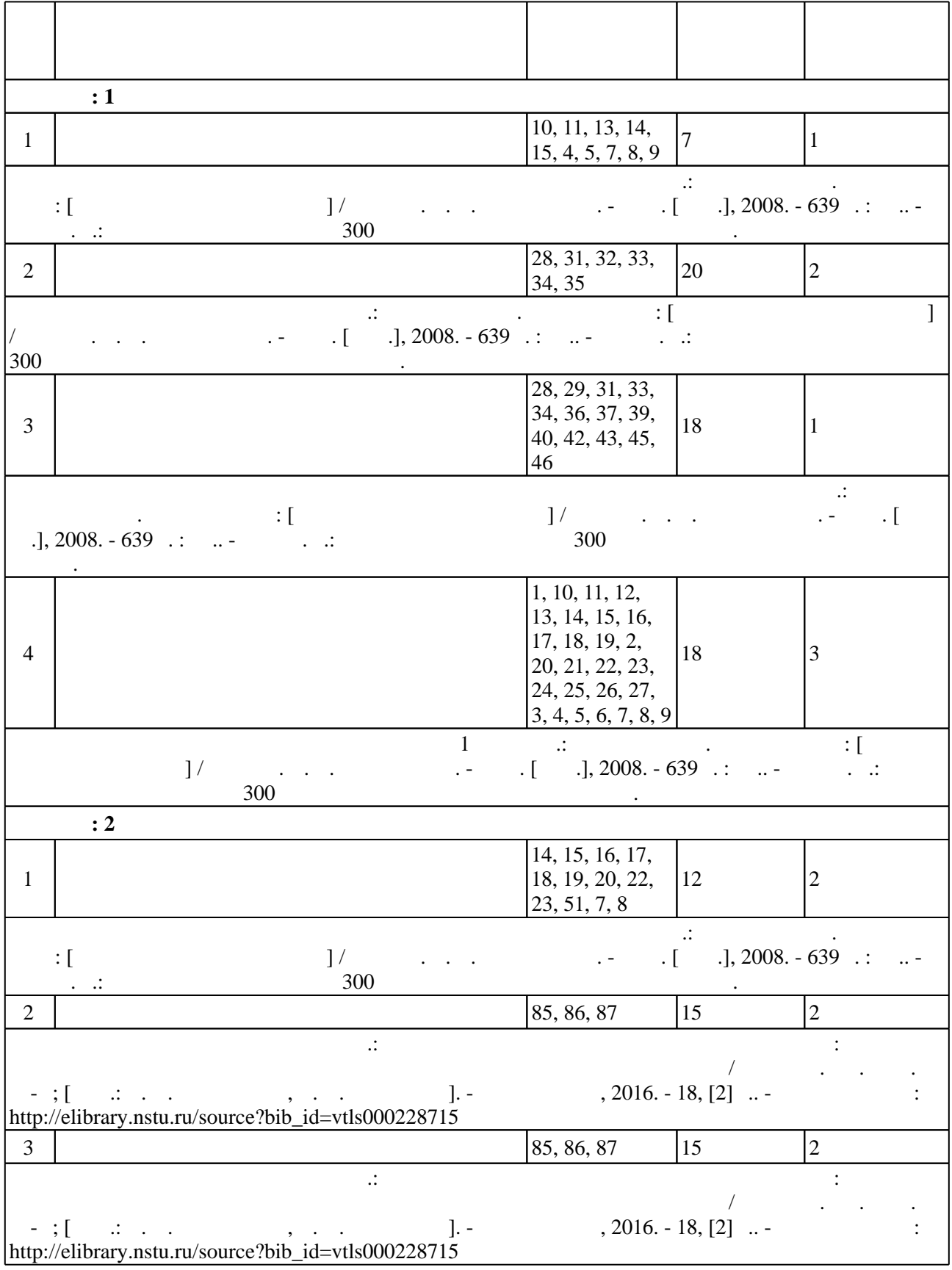

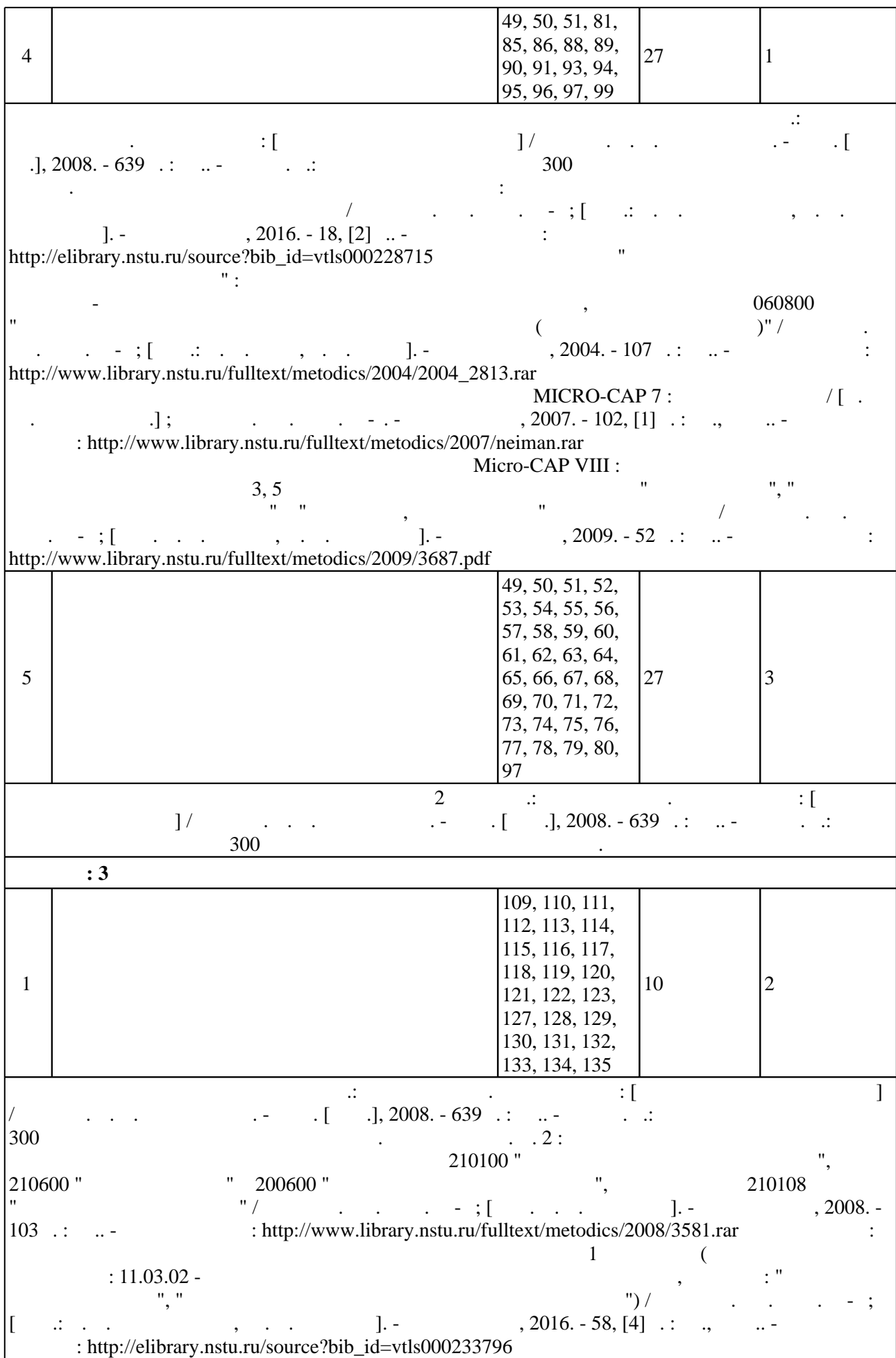

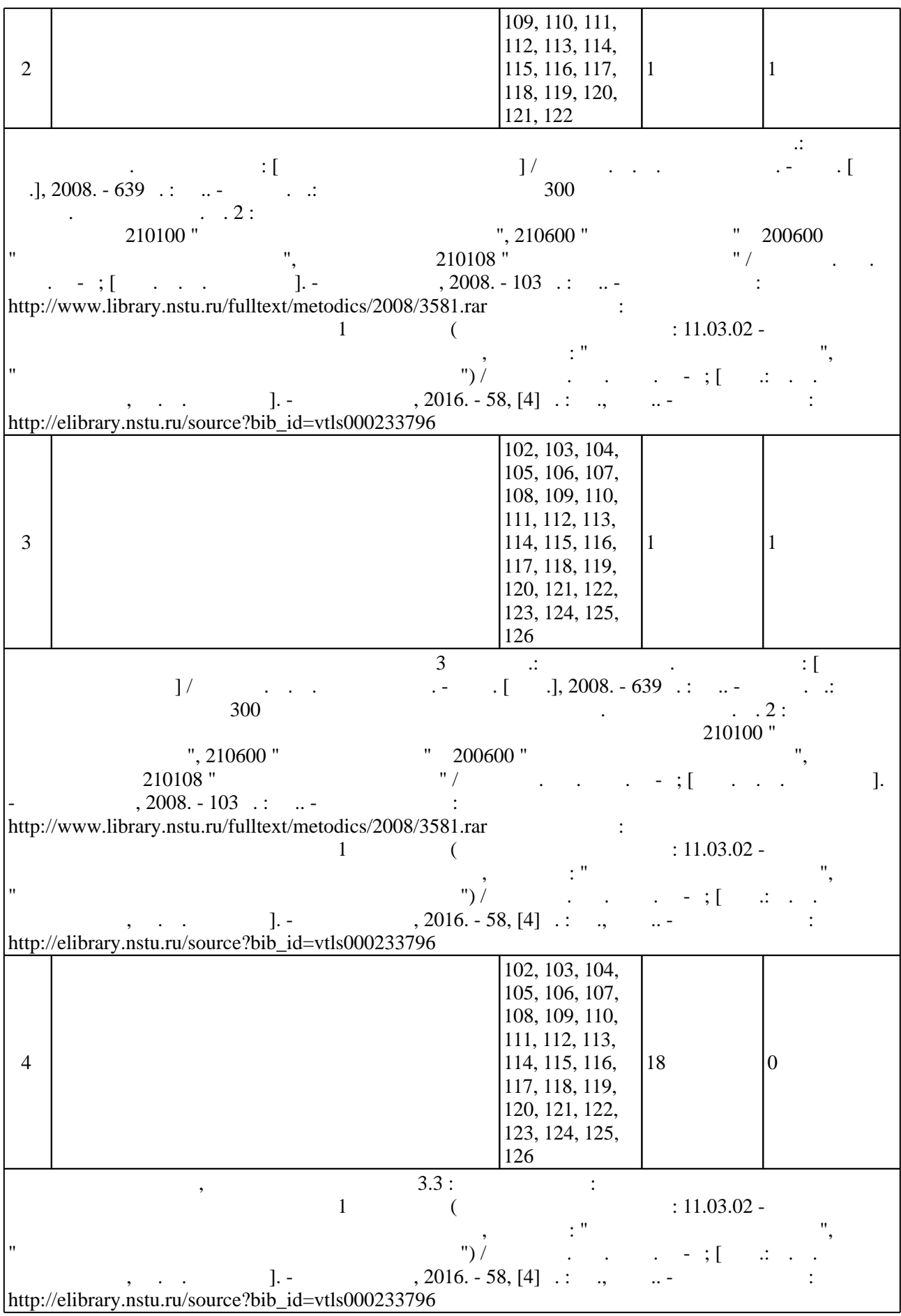

Для организации и контроля самостоятельной работы обучающихся, а также проведения  $\sim$  (  $.5.1$ ).

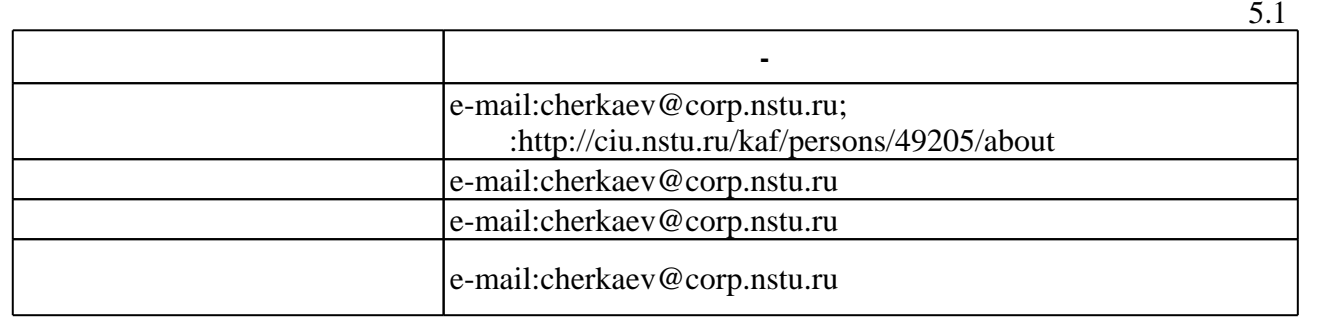

**6.** Правила аттестии обучающих стать по учебной дисциплине и дисциплине и дисциплине и дисциплине и дисциплине

 $.6.1.$ 

Для аттестации обучающихся по дисциплине используется балльно-рейтинговая система

(броја, позволять оценки по традиционной шкале и на традиционной школе и на традиционной школе и на традиционной школе и на традиционной школе и на традиционной школе и на традиционной школе и на традиционной и на традици

 $6.1$ 

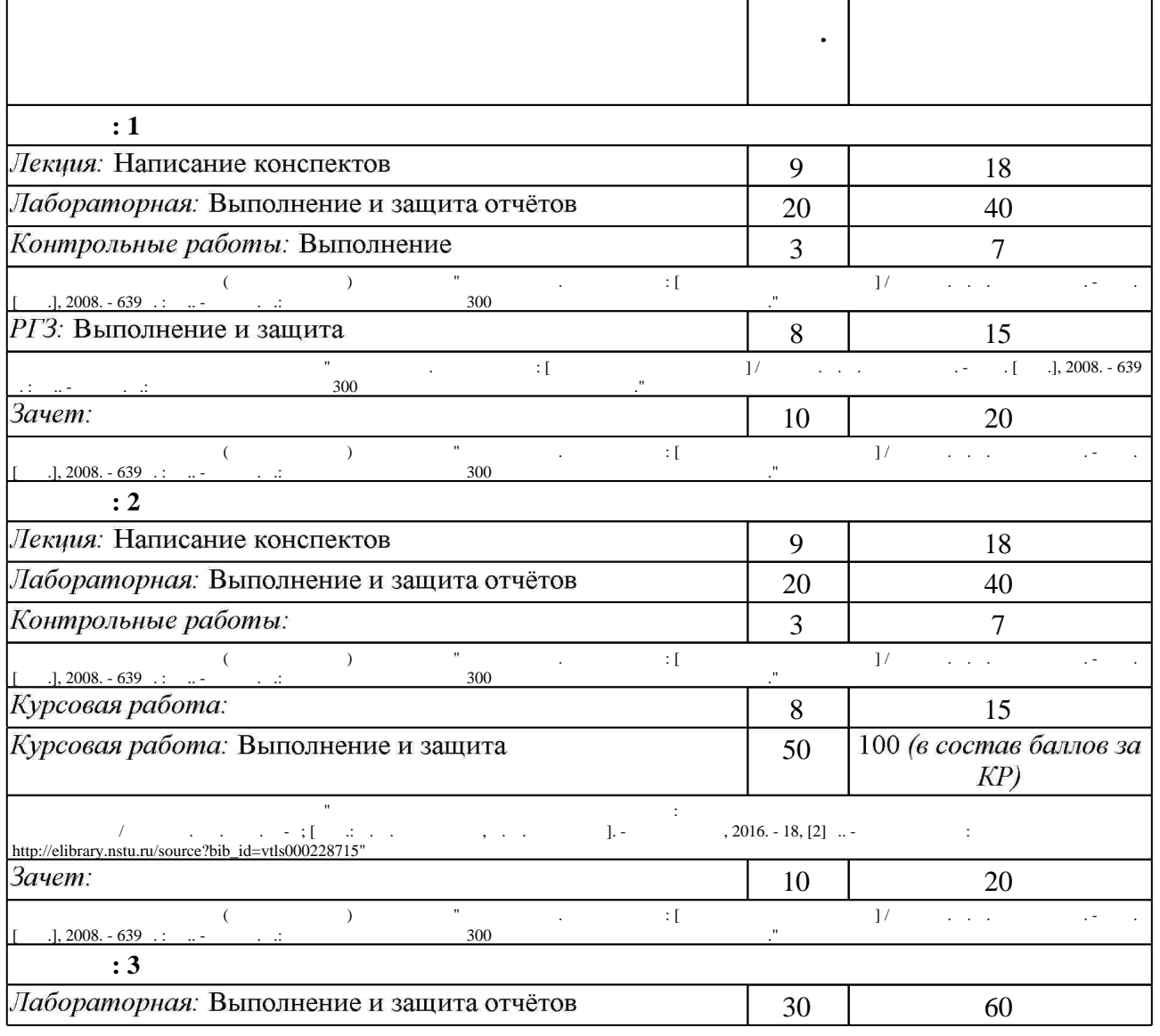

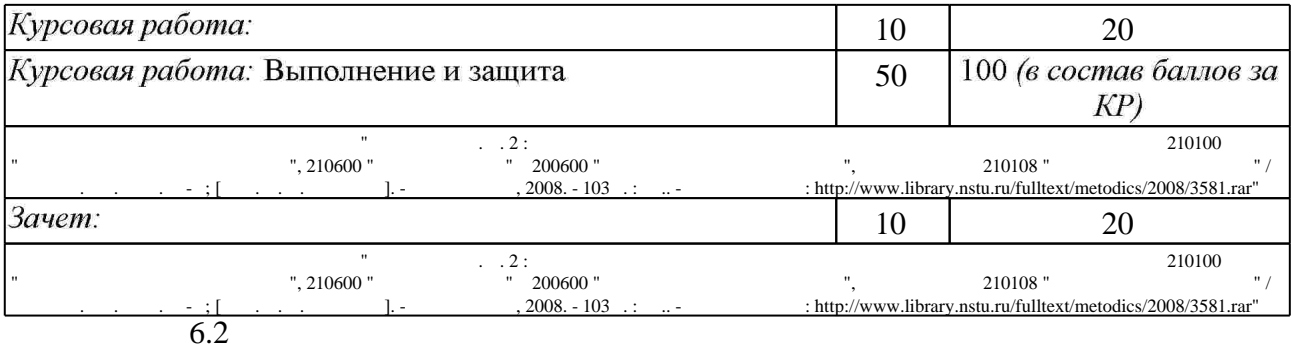

результатам освоения дисциплины.

 $6.2$ 

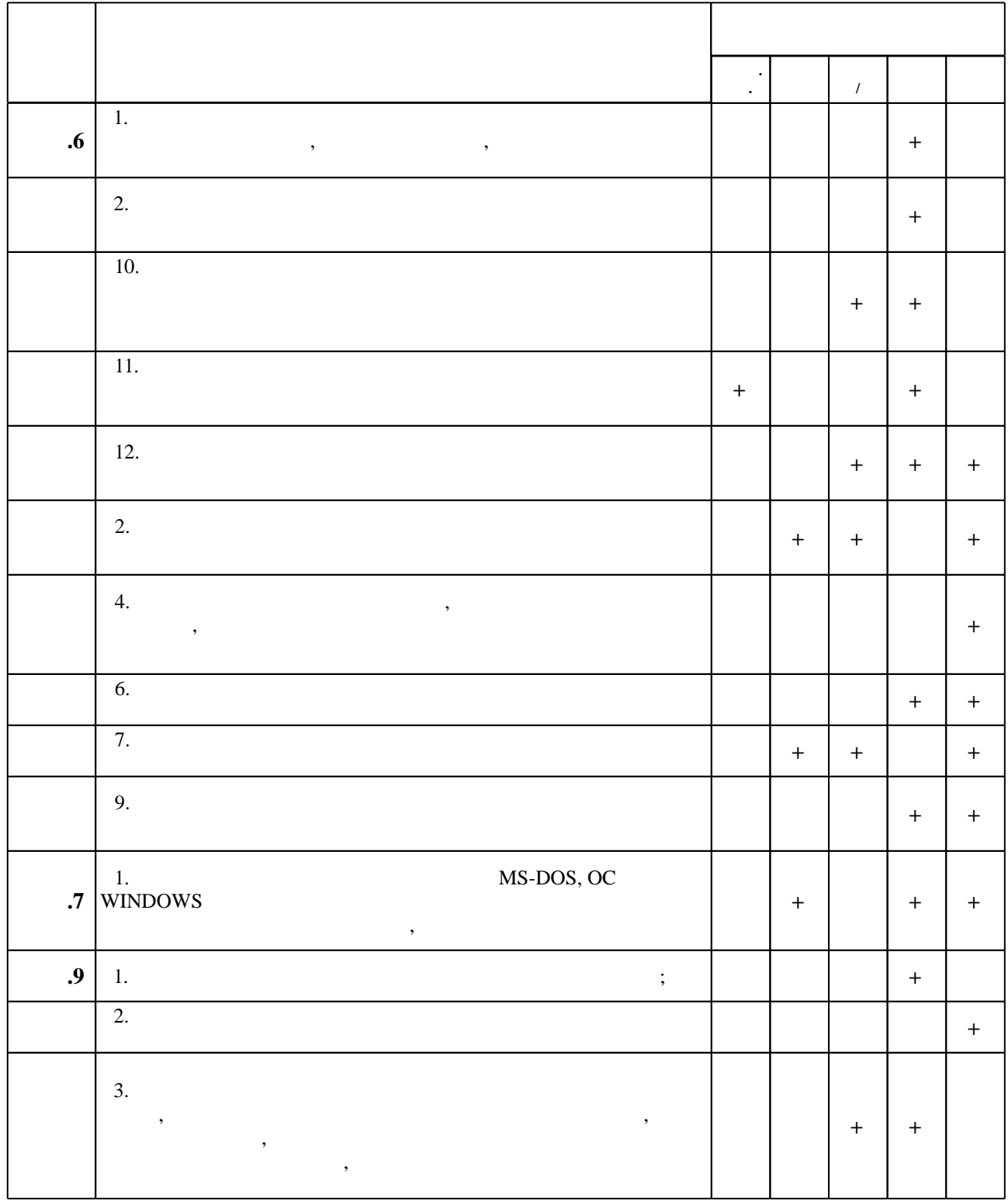

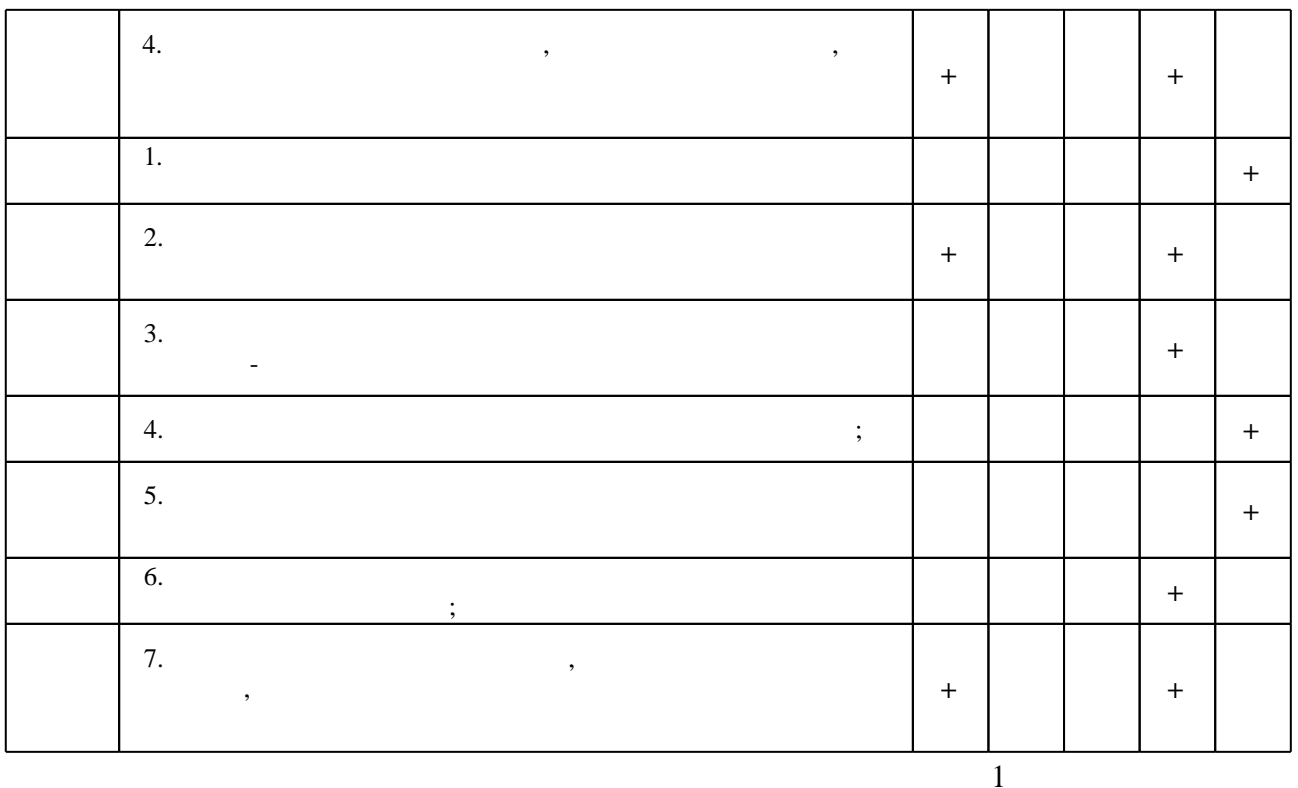

7.

1. Акулов О. А. Информатика: базовый курс: учебник для студентов вузов, бакалавров, магистров, обучающихся по направлениям 552800, 654600 "Информатика и вычислительная техника" / О. А. Акулов, Н. В. Медведев. - М., 2007. - 557 с. : ил., табл., схемы 2. Информатика [Электронный ресурс] : учебник / Новосиб. гос. техн. ун-т; [О. К. Альсова и др.]. - Новосибирск, 2012. - 1 электрон. опт. диск (CD-ROM). - Режим доступа: http://elibrary.nstu.ru/source?bib id=vtls000175426. - Загл. с этикетки диска.

3. Информатика: учебник / Б. В. Соболь [и др.]. - Ростов н/Д, 2010. - 445, [1] с.: табл.

4. Березин Б. И. Начальный курс С и С++: [учебное пособие] / Б. И. Березин, С. Б. Березин. -М., 2012. - 280 с.

1. Степанов А. Н. Информатика: учебное пособие для студентов вузов, обучающихся по гуманитарным и социально-экономическим направлениям и специальностям / А. Н. Степанов. - СПб. [и др.], 2007. - 764 с. : ил.. - На тит. л.: Издательская программа 300 лучших учебников для высшей школы.

2. Цилькер Б. Я. Организация ЭВМ и систем : учебник для вузов по направлению "Информатика и вычислительная техника" / Б. Я. Цилькер, С. А. Орлов. - СПб., 2007. - 667 с. : ил.

3. Информатика: учебник для экономических специальностей вузов / [Н. В. Макарова, Л. А. Матвеев, В. Л. Бройдо]; под ред. Н. В. Макаровой. - М., 2007. - 765 с.: ил.

4. Подбельский В. В. Программирование на языке Си: учебное пособие для вузов по направлениям: "Прикладная математика и информатика", "Информатика и вычислительная техника", специальностям "Прикладная математика", "Вычислительные машины, комплексы, системы и сети управления" / В. В. Подбельский, С. С. Фомин. - М., 2007. - 600 с.: ил., табл.

5. Подбельский В. В. Язык Си++: [учебное пособие для вузов по направлениям "Прикладная математика" и "Вычислительные машины, комплексы, системы и сети"] / В. В. Подбельский. - М., 2007. - 559 с. : ил., табл.

6. Таненбаум Э. С. Архитектура компьютера: [перевод] / Э. Таненбаум. - СПб., 2007. - 843 с. : ил.  $+1$  CD-ROM.

7. Угрюмов Е. П. Цифровая схемотехника : учебное пособие для направлений 654600 и 552800 - "Информатика и вычислительная техника" (специальность 220100

"Вычислительные машины, комплексы, системы и сети") / Е. Угрюмов. - СПб., 2007. - 782 с. : ил., схемы

8. Опадчий Ю. Ф. Аналоговая и цифровая электроника. Полный курс: учебник для вузов по специальности "Проектирование и технология радиоэлектронных средств" / Ю. Ф. Опадчий, О. П. Глудкин, А. И. Гуров; под ред. О. П. Глудкина. - М., 2005. - 768 с.: ил.

9. Гук М. Ю. Аппаратные средства IBM РС : энциклопедия : Гнаиболее полное и подробное руководство] / Михаил Гук. - СПб., 2006. - 1072 с.: ил.

10. Колесниченко О. В. Аппаратные средства РС : [наиболее полное руководство] / Олег Колесниченко, Игорь Шишигин, Валентин Соломенчук. - СПб., 2010. - XVI, 782 с.: ил., табл.

11. Таненбаум Э. С. Современные операционные системы / Э. Таненбаум. - СПб., 2007. -1037 с.: ил.

1. ЭБС HГТУ: http://elibrary.nstu.ru/

2. ЭБС «Издательство Лань»: https://e.lanbook.com/

3. ЭБС IPRbooks: http://www.iprbookshop.ru/

4. ЭБС "Znanium.com": http://znanium.com/

 $5.$ 

## 8.

## 8.1

1. Информатика. Базовый курс: [учебное пособие для втузов] / под ред. С. В. Симоновича. -СПб. [и др.], 2008. - 639 с. : ил.. - На тит. л.: Издательская программа 300 лучших учебников для высшей школы.

2. Компьютерная презентация в учебном процессе : руководство для слушателей программ факультета повышения квалификации / Новосиб. гос. техн. ун-т; [сост.: Л. А. Голышкина, Э. И. Кропотова]. - Новосибирск, 2016. - 18, [2] с.. - Режим доступа: http://elibrary.nstu.ru/source?bib id=vtls000228715

3. Практикум по курсу "Информационные технологии в экономике" : задания к лабораторной работе для очного и заочного отделений механико-технологического и электромеханического факультетов, по специальности 060800 "Экономика и управление на предприятии машиностроения (электромашиностроения)" / Новосиб. гос. техн. ун-т; [сост.: В. А. Яцко, Г. Л. Русин]. - Новосибирск, 2004. - 107 с. : ил.. - Режим доступа: http://www.library.nstu.ru/fulltext/metodics/2004/2004 2813.rar

4. Основы проектирования и моделирования радиоэлектронных устройств в среде Micro-CAP VIII : методические указания к лабораторным работам для 3, 5 курсов факультета РЭФ специальностей "Радиотехника", "Бытовая радиоэлектронная аппаратура" и "Радиосвязь, радиовещание" дневное отделение / Новосиб. гос. техн. ун-т; [сост. В. В. Дуркин, О. Н. Шлыкова]. - Новосибирск, 2009. - 52 с. : ил.. - Режим доступа: http://www.library.nstu.ru/fulltext/metodics/2009/3687.pdf

5. Практикум по схемотехническому моделированию линейных электрических цепей с помощью MICRO-CAP 7: учебное пособие / [В. Ю. Нейман и др.]; Новосиб. гос. техн. ун-т. - Новосибирск, 2007. - 102, [1] с. : ил., черт.. - Режим доступа: http://www.library.nstu.ru/fulltext/metodics/2007/neiman.rar

6. Информатика, Ч. 2: методическое руководство к лабораторному практикуму для РЭФ направлений 210100 "Электроника и микроэлектроника", 210600 "Нанотехнология" и 200600 "Фотоника и оптоинформатика", специальности 210108 "Микросистемная техника" / Новосиб. гос. техн. ун-т; [сост. Н. В. Усольцев]. - Новосибирск, 2008. - 103 с. : ил.. - Режим доступа: http://www.library.nstu.ru/fulltext/metodics/2008/3581.rar

7. Информатика: методическое руководство к проведению лабораторных работ для 1 курса РЭФ (направление подготовки: 11.03.02 - Инфокоммуникационные технологии и системы связи, профили: "Системы мобильной связи", "Многоканальные телекоммуникационные системы") / Новосиб. гос. техн. ун-т; [сост.: К. Д. Гребенщиков, Ю. В. Морозов]. -Новосибирск, 2016. - 58, [4] с. : ил., табл.. - Режим доступа: http://elibrary.nstu.ru/source?bib\_id=vtls000233796

8.2

- 1 Microsoft Windows
- 2 Microsoft Office
- 3 MathCAD
- 4 Adobe Photoshop
- 5 Adobe Illustrator
- **6 Corel Draw Graphics Suite**
- 7 Microsoft Access
- 8 Micro-CAP
- 9 Microsoft Visual C++

 $9<sub>1</sub>$ 

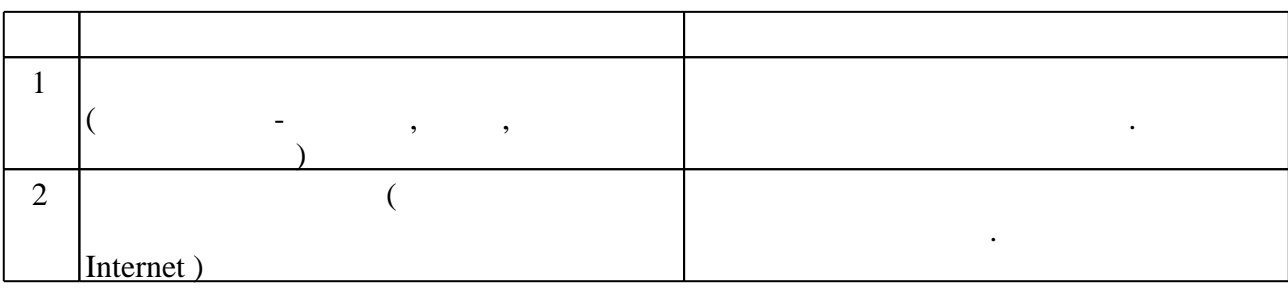

Федеральное государственное бюджетное образовательное учреждение высшего образования «Новосибирский государственный технический университет»

Кафедра полупроводниковых приборов и микроэлектроники

"УТВЕРЖДАЮ" ДЕКАН РЭФ д.т.н., профессор В.А. Хрусталев "\_\_\_" \_\_\_\_\_\_\_\_\_\_\_\_\_\_ \_\_\_\_\_\_ г.

## ФОНД ОЦЕНОЧНЫХ СРЕДСТВ

## **УЧЕБНОЙ ДИСЦИПЛИНЫ**

## **Информационные технологии**

Образовательная программа: 11.03.04 Электроника и наноэлектроника, профиль: Микроэлектроника и наноэлектроника

Новосибирск, 2017

## 1. Обобщенная структура фонда оценочных средств учебной дисциплины

Обобщенная структура фонда оценочных средств по дисциплине Информационные технологии приведена в Таблице.

Таблица

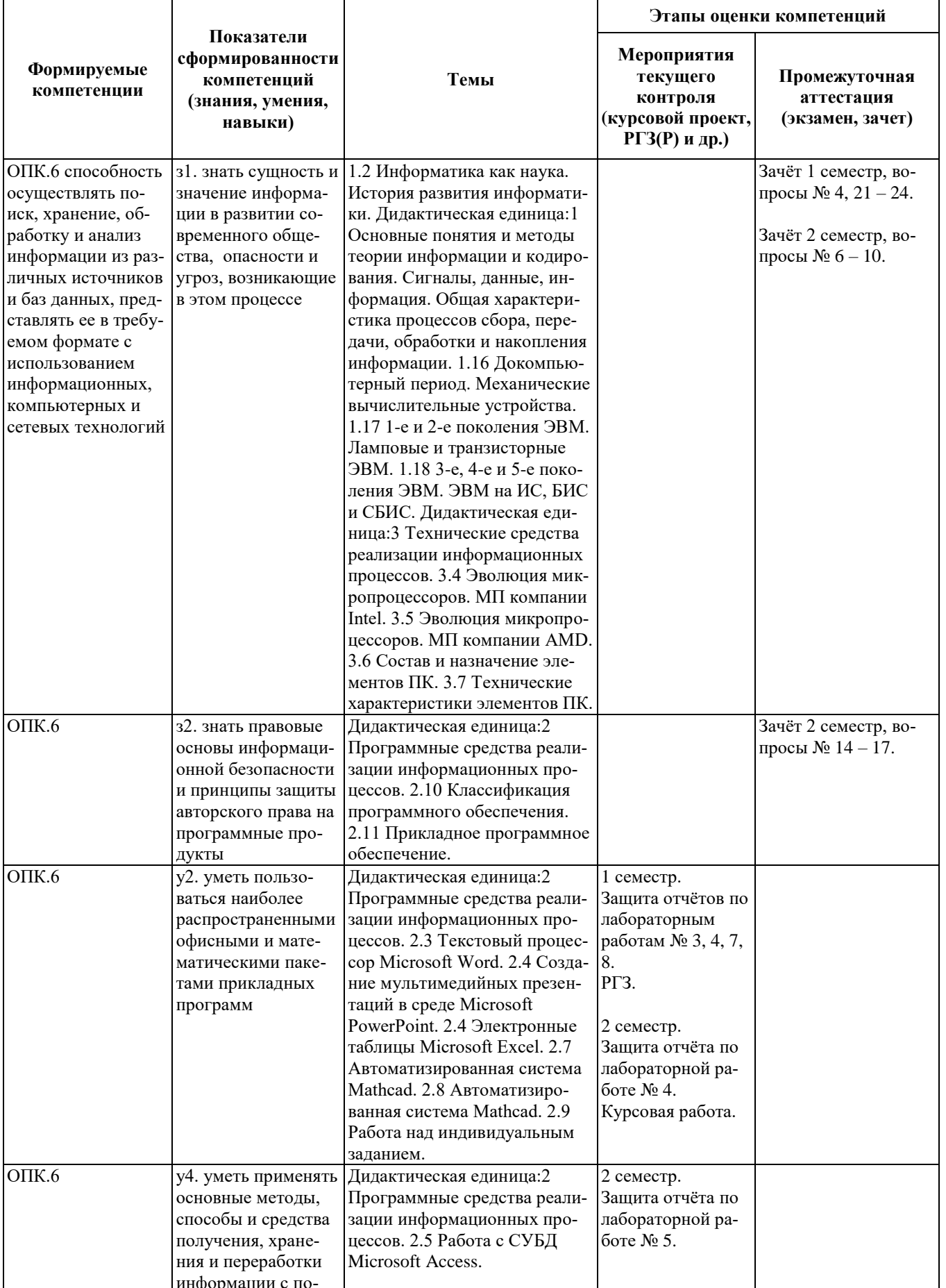

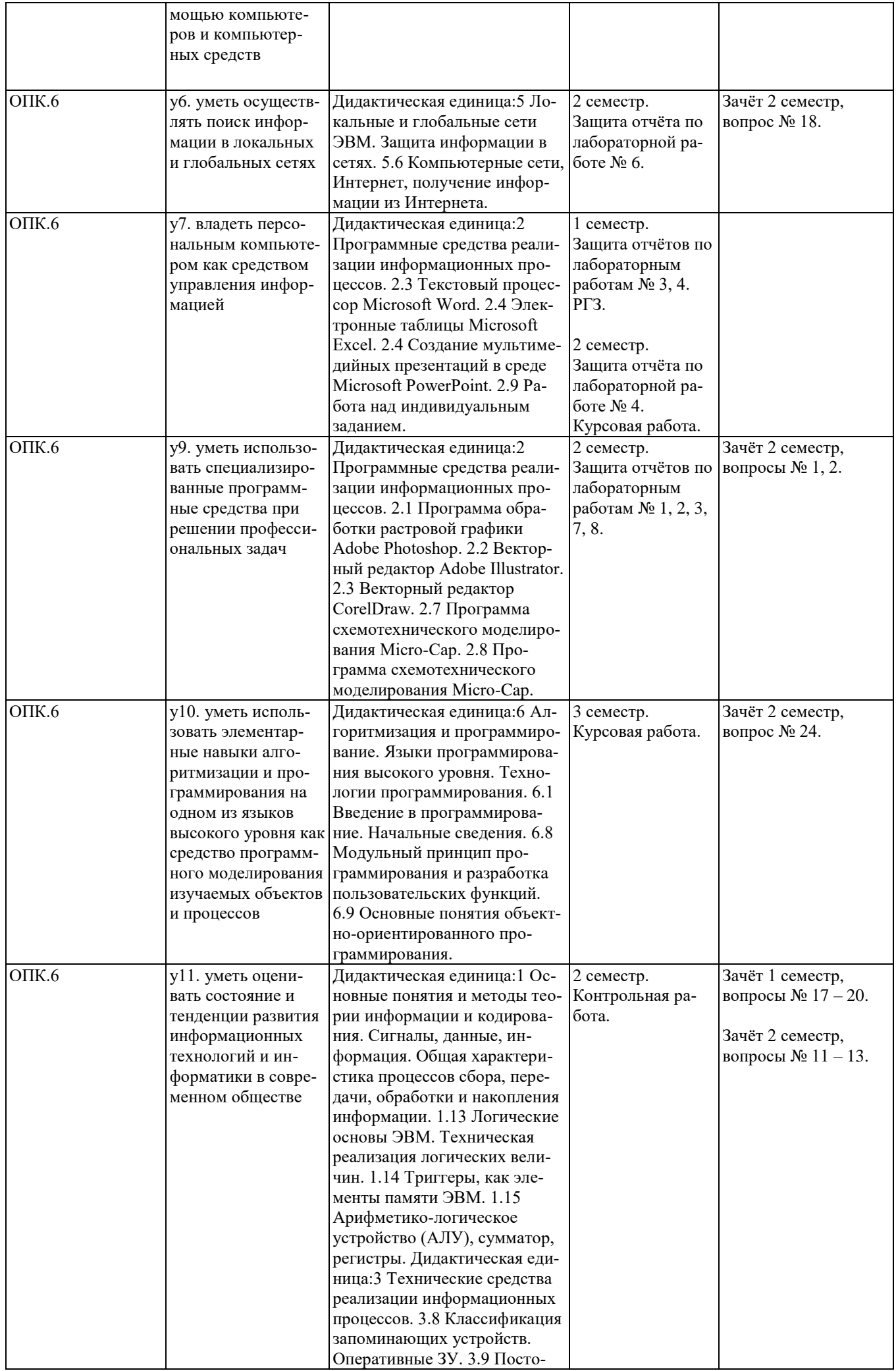

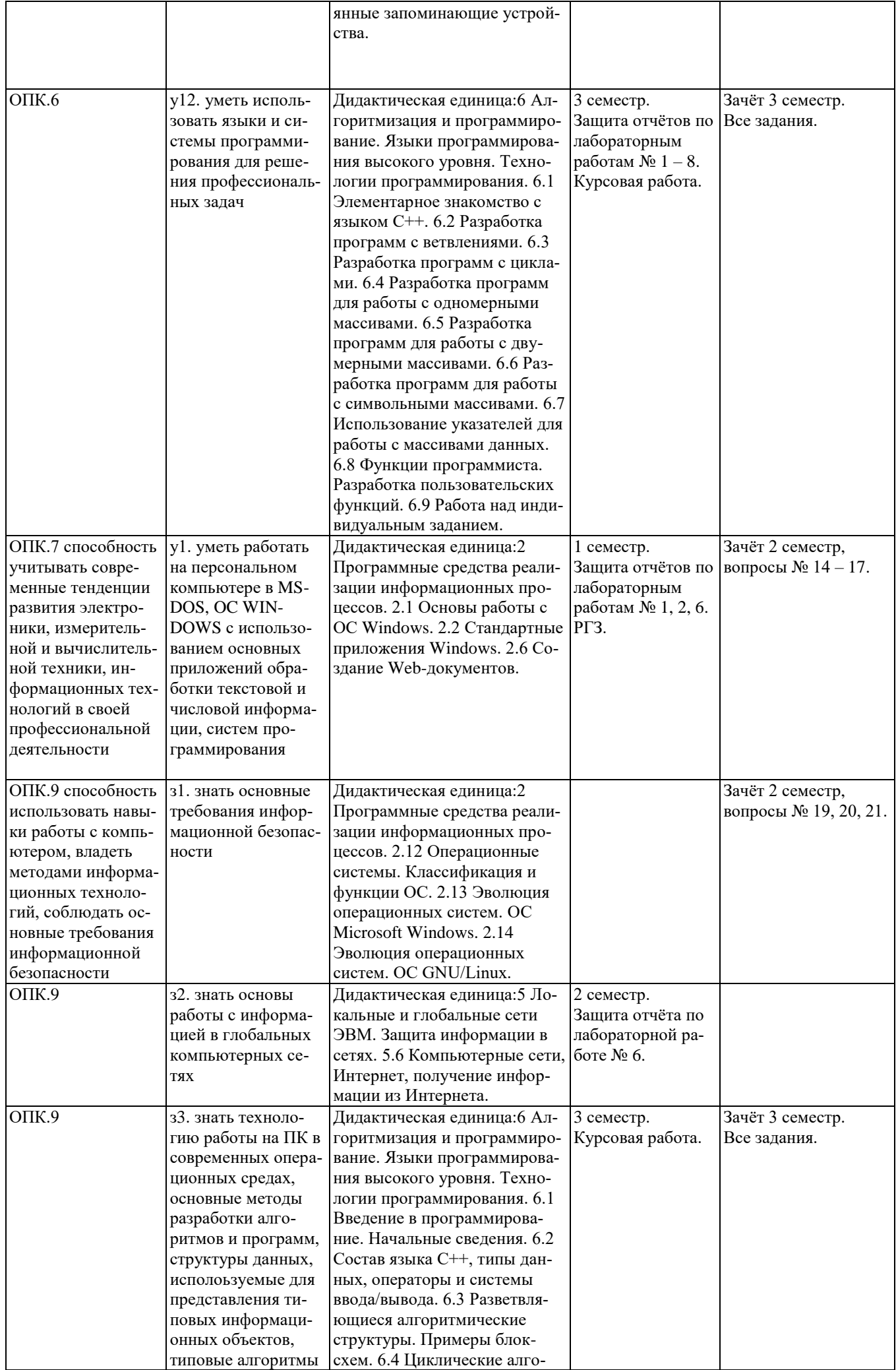

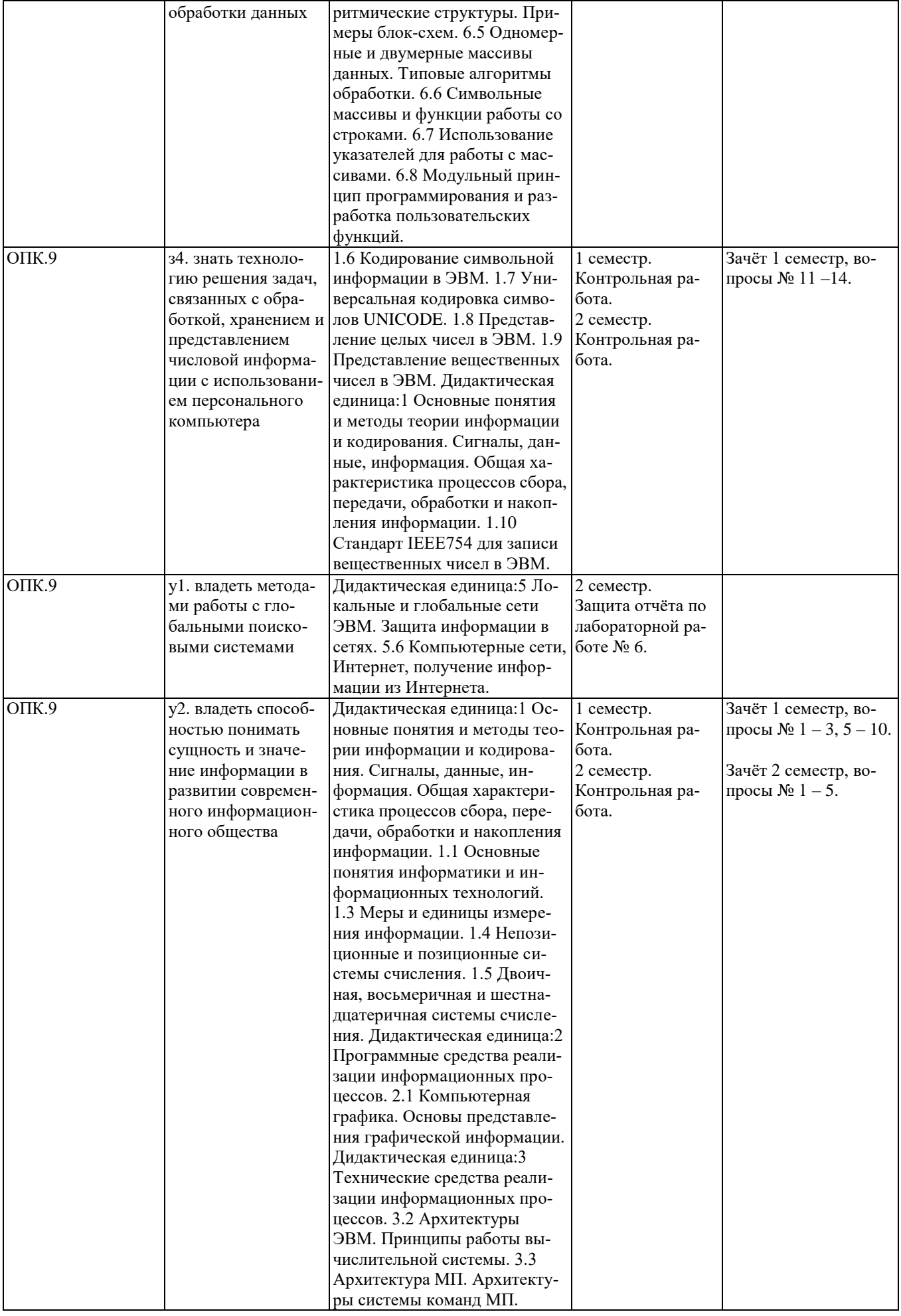

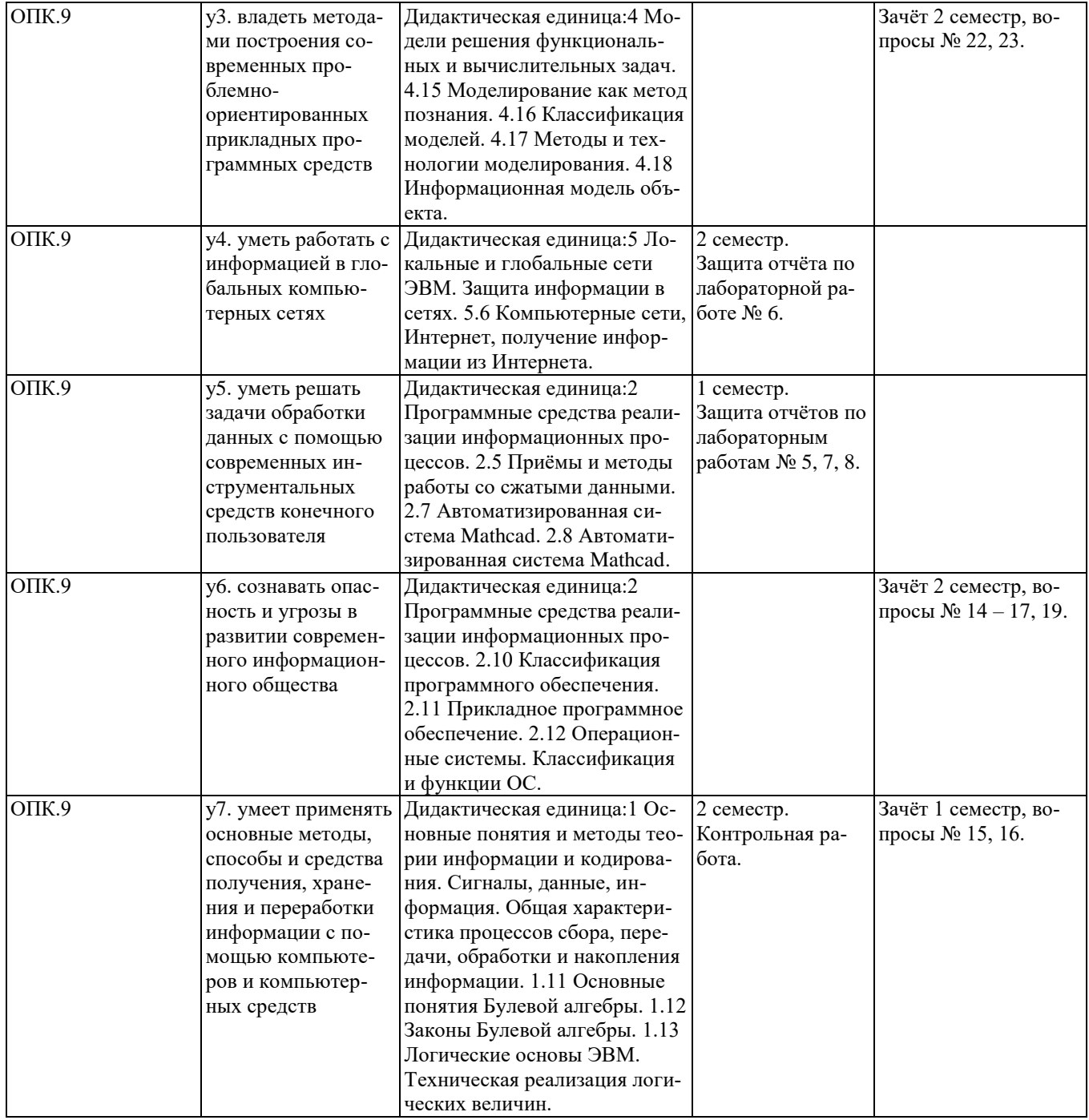

## **2. Методика оценки этапов формирования компетенций в рамках дисциплины**

Промежуточная аттестация по дисциплине проводится в 1 семестре – в форме дифференцированного зачета; во 2 семестре – в форме дифференцированного зачета; в 3 семестре – в форме дифференцированного зачета, которые направлены на оценку сформированности компетенций ОПК.6, ОПК.7, ОПК.9.

Зачёты 1 и 2 семестра проводятся в устной форме, по билетам. Билеты составляются из вопросов, приведённых в паспорте соответствующего зачёта, позволяющих оценить показатели сформированности соответствующих компетенций.

Зачёт 3 семестра проводятся в письменной (практической) форме, по билетам. Билеты составляются из заданий, приведённых в паспорте зачёта, позволяющих оценить показатели сформированности соответствующих компетенций.

Кроме того, сформированность компетенций проверяется при проведении мероприятий текущего контроля, указанных в таблице раздела 1.

В 1 семестре обязательным этапом текущей аттестации являются расчетно-графическое задание (работа) (РГЗ), контрольная работа. Требования к выполнению РГЗ, контрольной работы, состав и правила оценки сформулированы в паспорте РГЗ, контрольной работы.

Во 2 семестре обязательным этапом текущей аттестации являются контрольная работа, курсовая работа. Требования к выполнению контрольной работы, курсовой работы, состав и правила оценки сформулированы в паспорте контрольной работы, курсовой работы.

В 3 семестре обязательным этапом текущей аттестации является курсовая работа. Требования к выполнению курсовой работы, состав и правила оценки сформулированы в паспорте курсовой работы.

Общие правила выставления оценки по дисциплине определяются балльно-рейтинговой системой, приведенной в рабочей программе учебной дисциплины.

На основании приведенных далее критериев можно сделать общий вывод о сформированности компетенций ОПК.6, ОПК.7, ОПК.9, за которые отвечает дисциплина, на разных уровнях.

## **Общая характеристика уровней освоения компетенций**

**Ниже порогового.** Уровень выполнения работ не отвечает большинству основных требований, теоретическое содержание курса освоено частично, пробелы могут носить существенный характер, необходимые практические навыки работы с освоенным материалом сформированы не достаточно, большинство предусмотренных программой обучения учебных заданий не выполнены или выполнены с существенными ошибками.

**Пороговый**. Уровень выполнения работ отвечает большинству основных требований, теоретическое содержание курса освоено частично, но пробелы не носят существенного характера, необходимые практические навыки работы с освоенным материалом в основном сформированы, большинство предусмотренных программой обучения учебных заданий выполнено, некоторые виды заданий выполнены с ошибками.

**Базовый.** Уровень выполнения работ отвечает всем основным требованиям, теоретическое содержание курса освоено полностью, без пробелов, некоторые практические навыки работы с освоенным материалом сформированы недостаточно, все предусмотренные программой обучения учебные задания выполнены, качество выполнения ни одного из них не оценено минимальным числом баллов, некоторые из выполненных заданий, возможно, содержат ошибки.

**Продвинутый.** Уровень выполнения работ отвечает всем требованиям, теоретическое содержание курса освоено полностью, без пробелов, необходимые практические навыки работы с освоенным материалом сформированы, все предусмотренные программой обучения учебные задания выполнены, качество их выполнения оценено числом баллов, близким к максимальному.

## **Паспорт зачёта**

по дисциплине «Информационные технологии», 1 семестр

## **1. Методика оценки**

Зачёт проводится в устной форме, по билетам. Билет формируется по следующему правилу: первый вопрос выбирается из диапазона вопросов 1 – 12, второй вопрос из диапазона вопросов 13 – 24 (список вопросов приведён ниже в разделе 4 настоящего паспорта). В ходе зачёта преподаватель имеет право задавать студенту дополнительные вопросы из общего перечня.

## **Форма билета для зачёта** \_\_\_\_\_\_\_\_\_\_\_\_\_\_\_\_\_\_\_\_\_\_\_\_\_\_\_\_\_\_\_\_\_\_\_\_\_\_\_\_\_\_\_\_\_\_\_\_\_\_\_\_\_\_\_\_\_\_\_\_\_\_\_\_\_\_\_\_\_\_\_\_\_\_\_\_\_\_\_\_\_

## НОВОСИБИРСКИЙ ГОСУДАРСТВЕННЫЙ ТЕХНИЧЕСКИЙ УНИВЕРСИТЕТ Факультет РЭФ

### **Билет № 1**

к зачёту по дисциплине «Информационные технологии» **\_\_\_\_\_\_\_\_\_\_\_\_\_\_\_\_\_\_\_\_\_\_\_\_\_\_\_\_\_\_\_\_\_\_\_\_\_\_\_\_\_\_\_\_\_\_\_\_\_\_\_\_\_\_\_\_\_\_\_\_\_\_\_\_\_\_\_\_\_\_\_\_\_\_\_\_\_**

1. Основные понятия информатики: сигналы, данные, информация.

2. Кодирование целых чисел: прямой, обратный и дополнительный коды.

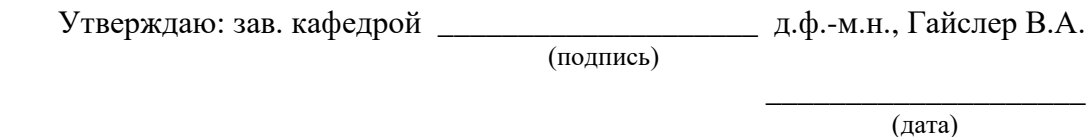

## **2. Критерии оценки**

Ответ на билет зачёта считается **неудовлетворительным**, если студент не ответил ни на один вопрос, или его ответы являются поверхностными, не отражающими сути и специфики вопроса, и если он при этом не может ответить на дополнительные уточняющие вопросы. Оценка составляет **менее 10** баллов.

\_\_\_\_\_\_\_\_\_\_\_\_\_\_\_\_\_\_\_\_\_\_\_\_\_\_\_\_\_\_\_\_\_\_\_\_\_\_\_\_\_\_\_\_\_\_\_\_\_\_\_\_\_\_\_\_\_\_\_\_\_\_\_\_\_\_\_\_\_\_\_\_\_\_\_\_\_\_\_\_\_

Ответ на билет зачёта засчитывается на **пороговом** уровне, если студент дал ответ хотя бы на один вопрос, но при этом испытывает затруднения при ответе на дополнительные уточняющие вопросы. Оценка составляет **10 – 13** баллов.

Ответ на билет зачёта засчитывается на **базовом** уровне, если студент дал ответ хотя бы на один вопрос или неполные ответы на оба вопроса, но при этом отвечает на большую часть дополнительных вопросов. Оценка составляет **14 – 17** баллов.

Ответ на билет зачёта засчитывается на **продвинутом** уровне, если студент даёт полные развёрнутые ответы на оба вопроса и при этом правильно и уверенно отвечает на дополнительные вопросы. Оценка составляет **18 – 20** баллов.

## 3. Шкала опенки

В общей оценке по дисциплине баллы за зачёт учитываются в соответствии с правилами балльно-рейтинговой системы, приведёнными в рабочей программе.

## 4. Вопросы к зачёту по дисциплине «Информационные технологии»

1) Основные понятия информатики: сигналы, данные, информация.

- 2) Качество информации, основные свойства информации.
- 3) Основные понятия информационных технологий:

hardware, software, interface, computer.

4) Информатика как наука, истоки и предпосылки:

документалистика и кибернетика.

- 5) Единицы измерения информации: бит, байт и производные от них единицы.
- 6) Количество информации, формула Хартли и формула Шеннона.
- 7) Непозиционные системы счисления: римская система счисления.
- 8) Позиционные системы счисления: двоичная система счисления.
- 9) Позиционные системы счисления: восьмеричная система счисления.
- 10) Позиционные системы счисления: шестнадцатеричная система счисления.
- 11) Кодирование символьной информации в ЭВМ: базовая таблица ASCII.
- 12) Универсальная кодировка символов UNICODE, основные сведения.
- 13) Колирование целых чисел: прямой, обратный и лополнительный колы.
- 14) Кодирование вещественных чисел в ЭВМ, основные сведения.
- 15) Булева алгебра, основные логические операции.
- 16) Булева алгебра, основные законы Булевой алгебры.
- 17) Бистабильная ячейка как элемент памяти, RS-триггер.
- 18) Триггеры как элементы памяти ЭВМ: *D*, *T* и *JK*-триггеры.
- 19) Двоичный полусумматор, назначение, таблица истинности и структурная схема его технической реализации.
- 20) Арифметико-логическое устройство, назначение

и структурная схема подключения к вспомогательным элементам.

- 21) Эволюция вычислительных устройств: механические ВУ.
- 22) Эволюция вычислительных устройств: ЭВМ 1-го поколения.
- 23) Эволюция вычислительных устройств: ЭВМ 2-го поколения.
- 24) Эволюция вычислительных устройств: ЭВМ 3-го и 4-го поколений.

## **Паспорт контрольной работы**

по дисциплине «Информационные технологии», 1 семестр

## **1. Методика оценки**

Контрольная работа проводится по следующим темам:

- Меры и единицы измерения информации: бит, байт и производные от них единицы.
- Двоичная, восьмеричная и шестнадцатеричная системы счисления.
- Перевод чисел из одной системы счисления в другую.
- Простейшие арифметические операции в 2-ой системе счисления.
- Кодирование символьной информации в ЭВМ, базовая таблица *ASCII*.
- Представление целых чисел в ЭВМ, прямой, обратный и дополнительный коды.
- Преобразование целых чисел из одной кодировки в другую.

Контрольная работа выполняется письменно по вариантам, вариант включает 7 заданий.

## **2. Критерии оценки**

Каждое задание контрольной работы оценивается в  $(0,5 - 1,0)$  балла в зависимости от полноты и правильности ответа студента. Максимальное количество баллов – 7. Результат выполнения контрольной работы оценивается в соответствии с приведенными ниже критериями.

Контрольная работа считается **невыполненной**, если большинство (четыре) заданий не выполнены или выполнены с существенными ошибками. Итоговая сумма баллов составляет **менее 3,5**.

Работа выполнена на **пороговом** уровне, если большинство (четыре) заданий выполнены, и одно из них выполнено с ошибками. Оценка составляет **3,5 – 4,0** баллов.

Работа выполнена на **базовом** уровне, если большинство (пять – шесть) заданий выполнены, и некоторые из выполненных заданий содержат незначительные ошибки. Итоговая сумма составляет **4,5 – 6,0** баллов.

Работа считается выполненной **на продвинутом** уровне, если все (семь) заданий выполнены, и качество их выполнения оценено числом баллов, близким к максимальному. Оценка составляет **6,5 – 7,0** баллов.

## **3. Шкала оценки**

В общей оценке по дисциплине баллы за контрольную работу учитываются в соответствии с правилами балльно-рейтинговой системы, приведёнными в рабочей программе.

## **4. Примеры вариантов контрольной работы (типовые)**

#### Контрольная работа. Вариант № 1.

- 1. Сколько МБайт составляет 1048576 Байт?
- 2. Переведите в 2-ую систему счисления число 13110.
- 3. Переведите в 3-ую систему счисления число 5610.
- 4. Переведите в 2-ую систему счисления число FFFF16.
- 5. Сложите 2 2-ых числа: 00100001 + 01100010.
- 6. Запишите отрицательное число -127 в дополнительном коде (при переводе использовать 8 2-ых разрядов, т.е. 1 Байт).
- 7. В таблице ASCII буква 'ј' соответствует коду 106. Какое слово закодировано последовательностью: 97, 105, 114?

#### Контрольная работа. Вариант № 2.

- 1. Сколько МБайт составляет 1572864 Байт?
- 2. Переведите в 2-ую систему счисления число 13510.
- 3. Переведите в 3-ую систему счисления число 6610.
- 4. Переведите в 2-ую систему счисления число F7B916.
- 5. Сложите 2 2-ых числа: 00100011 + 01100100.
- 6. Запишите отрицательное число -123 в дополнительном коде (при переводе использовать 8 2-ых разрядов, т.е. 1 Байт).
- 7. В таблице ASCII буква 'q' соответствует коду 103. Какое слово закодировано последовательностью: 97, 114, 109?

Контрольная работа. Вариант № 3.

- 1. Сколько МБайт составляет 2097152 Байт?
- 2. Переведите в 2-ую систему счисления число 13910.
- 3. Переведите в 3-ую систему счисления число 7610.
- 4. Переведите в 2-ую систему счисления число ЕF7316.
- 5. Сложите 2 2-ых числа: 00100101 + 01100110.
- 6. Запишите отрицательное число -119 в дополнительном коде (при переводе использовать 8 2-ых разрядов, т.е. 1 Байт).
- 7. В таблице ASCII буква 'm' соответствует коду 109. Какое слово закодировано последовательностью: 98, 97, 103?

## **Паспорт расчетно-графического задания (работы)**

по дисциплине «Информационные технологии», 1 семестр

## **1. Методика оценки**

В расчетно-графическом задании 1 семестра дисциплины «Информационные технологии» студентам необходимо отформатировать и подготовить к публикации текст научной статьи, выданной преподавателем. Статья предоставляется в *pdf-*формате на английском языке, переводить статью не требуется. Полученный текст следует перенести (вместе с рисунками, таблицами, формулами, элементами программного кода и т.д.) в программу *Microsoft Word* и отформатировать его в соответствии с предъявляемыми требованиями. Требования к оформлению общие для всех студентов и прилагаются к заданию в виде отдельного файла, раздел 5 настоящего паспорта.

Обязательные структурные части РГЗ:

1) Титульный лист;

2) Основная часть в виде отформатированного текста.

Оцениваемые позиции: соответствие отформатированного текста статьи предъявляемым требованиям по всем пунктам.

## **2. Критерии оценки**

Работа считается **невыполненной**, если отформатирован не весь объём предоставленного текста, большинство требований к оформлению не соблюдены или выполнены с существенными ошибками. Оценка составляет **менее 8** баллов.

Работа считается выполненной на **пороговом** уровне, если отформатирован весь объём предоставленного текста и, как минимум, половина требований к оформлению соблюдены. Оценка составляет **8 – 10** баллов.

Работа считается выполненной на **базовом** уровне, если отформатирован весь объём предоставленного текста, и большинство требований к оформлению соблюдены с возможным наличием незначительных ошибок. Оценка составляет **11 – 13** баллов.

Работа считается выполненной **на продвинутом** уровне, если отформатирован весь объём предоставленного текста, и все требования к оформлению соблюдены с возможным наличием незначительных неточностей. Оценка составляет **14 – 15** баллов.

## **3. Шкала оценки**

В общей оценке по дисциплине баллы за РГЗ(Р) учитываются в соответствии с правилами балльно-рейтинговой системы, приведенными в рабочей программе.

## **4. Примерный вариант РГЗ(Р)**

## SYNOPSYS®

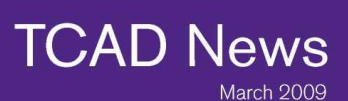

#### Contents

 $3<sup>1</sup>$ Three-dimensional Single Event Effect<br>Analysis of SRAM Cells  $\overline{4}$ 

Making It Easier to Keep Up-to-Date with the<br>Latest TCAD Sentaurus Application Notes on **SolvNet®** 

#### **Latest Edition**

As this March issue goes to the presses,<br>we look back on the first three months of<br>this year as some of the most challenging<br>many of us can remember. Along with most<br>sectors of the economy, the semiconductor<br>or bin match the midst of hardship, many of our customers have become even more efficient and focused. Cost control has been a nervasive focused. Cost control has been a pervasive<br>theme. R&D has remained strong because<br>companies realize that new products and<br>innovation will bring differentiation as the<br>recovery takes hold. At Synopsys, our<br>commitment to hel new technologies and products in a cost-<br>efficient and timely manner is stronger than

The articles in this edition of TCAD News The articles in this eithnor of *ICAD* Wews<br>discuss two significant advances in the<br>application of TCAD. The first article<br>rewiews the rapid progress achieved over<br>the last few years in the simulation of<br>multijunction sola muniquencies and efficiency record and<br>cell holds the world efficiency record and<br>is already being deployed in concentrator<br>photovoltaic systems. The article illustrates<br>how TCAD is used to design and optimize<br>the complex cells. The second article highlights an issue that, while not well publicized, is of critical that, while not well publicized, is of since<br>importance to satellite manufacturers and<br>operators: the characterization and design operators: the characterization and design<br>of radiation-hardened electronics. As device<br>dimensions shrink, novel ways to simulate<br>radiation effects in semiconductors become<br> $\frac{1}{2}$  in stricts spoort advances in necessary. In this article, recent advances in<br>large-domain 3D simulations of SRAM cells are discussed.

We trust you will enjoy this issue of TCAD We trust you will employ this issue of TCAD<br>issue when Version C-2009.06 of TCAD<br>Sentaurus will be featured.

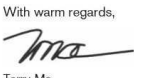

Terry Ma<br>VP Engineering, TCAD

#### **Contact TCAD**

For further information and inquiries tcad\_team@synopsys.com

## **Multijunction Solar-Cell Simulation Using TCAD Sentaurus**

Introduction

Over the last few years, photovoltaic technology has experienced a resurgence due to the growing awareness of the impact of carbon emissions on the Farth's climate and of carbon emissions on the Earth's climate and<br>the attendant need to develop clean energy<br>sources. Among the many types of solar cell<br>being researched and deployed in the field<br>are multijunction designs. Initially develope For season and area are a premium and cost is a secondary<br>consideration, multijunction solar cells hold<br>the world record for efficiency.

the world record for efficiency.<br>On 14 January 2009, the Framhofer Institute<br>of Solar Energy Systems (SE) announced a<br>new efficiency world record of 41.1% for a<br>GahnP/Galnbs/Ge cell with a concentration<br>factor of 454 suns epitaxial lavers do not appreciably degrade epitaxial layers do not appreciably degrate<br>cell performance. By relaxing this constant of<br>having to match the substrate lattice constant, new combinations of term<br>y and quaternary degrated to improve<br>compounds can be exp deal bandgap configuration, and higher<br>efficiencies should be possible by reducing<br>the energy gap of the middle cell [2].

While triple-junction solar cells have been viewing considerable attention in connection<br>with the reported world record efficiencies,<br>dual-junction cells are under investigation as well. Recently, researchers at the Polytechnic University of Madrid reported a new world University of Madrid reported a new world<br>record of 32.6% efficiency for lattice-matched<br>GaAs/GalnP cells at a high concentration of<br>1026 suns [3]. The researches conducting<br>this work believe that the lattice-matched<br>desig concentration, even exceeding 1000 suns. concentration, ewen exceeding Toto usins, the pright of helping to lower the overall system cost.<br>Moreover, optimization of the structure to achieve botter current-matching between<br>the top cell and bottom cell could boost

In parallel with the aforementioned resea multijunction cells have been deployed in<br>industrial concentrator photovoltaic (CPV) installations. Concentrator photovoltaics use system of mirrors and lenses to focus the a system of the small, high-efficiency solar cells.<br>The reduction of the active cell area effectively<br>helps offset the higher production costs of multijunction cells.

One disadvantage of CPV systems resulting the concentrating optics is the from requirement for direct sunlight and clear skies For effective operation, making arid summy<br>climates optimal sites for deployment. Due<br>to their cost-effectiveness, CPV systems are<br>gaining greater relevance, as demonstrated

by the latest installed systems in Spain [4]<br>and in Israel, a first in the Middle East [5]. In the latter, using parabolic mirrors to achieve a the latter, using parabolic mirrors to achieve a<br>concentration of approximately 800 suns, the<br>system cleverly delivers electricity generated<br>trough photovoltaics and delivers hot water<br>using the heat dissipated by the sol

## Why Simulate Multijunction Solar<br>Cells?

These research and commercial successes<br>beg the question: What is the role of numeric simulation in the development of multijunction solar cells? Several key factors point to a favorable answer

First there is the development cost factor. First, there is the *development cost ractor.*<br>GaAs or Ge substrates are considerably more<br>expensive than silicon, and the epitaxial growth<br>rates are low in order to resolve accurately<br>the sharp interfaces between material Moreover, epitaxial reactors, even multiwafer measures, can grow only one type of structure<br>at a time. Therefore, experimental splits are<br>costly because of both substrate costs and<br>one-sample-at-a-time epitaxial growth.

one-sample-at-a-time epitaxial growth.<br>Second, there is the design complexity factor.<br>Multijunction solar cells typically consist of<br>20 epitaxial layers or more, most of which<br>play a critical role in the performance of<br>the addition, some of the physical characteristics of these cells are very nonlinear, for example, of these clear are very nonlinear, not actually<br>the L-V characteristics of the tunnel diodes<br>connecting the subcells, thereby rendering<br>traditional optimization approaches reliant on<br>polynomial fits to design-of-experiment impractical.

Instead, structural optimization approaches based on true physical models are required based on true physical models are required<br>to capture the complex interplay of<br>subcell thickness, tunnel-junction design,<br>attention design, affecting actrium efficiency (EQE),<br>affecting actrium efficiency (EQE),<br>temperatur increase in efficiency is a worthwhile goal<br>for next-generation multijunction solar cells, detailed physical modeling seems indeed justifiable

## **Simulation Environment and Model**

Not surprisingly, the simulation of multijunction<br>solar cells combines aspects of generic solar<br>cell and III-V compound device simulation. However, a few important requirements are noteworthy as they play a fundamental role in the usability and accuracy of the simulations.

Owing to the large number of epitaxial layers comprising the structure, an initiative, easy-to-<br>use environment for building the simulation<br>structure is needed. In the TCAD Sentaurus structure is needed. In the TCAD Sentaurus<br>environment, this is accomplished with the<br>Epi utility, which works in conjunction with<br>Sentaurus Structure Editor to easily create<br>epitaxial multilayer stacks by specifying the layer properties in a comma-separated value  $\overline{\text{CSW}}$ file. The utilization of temary and (CSV) file. The utilization of termay and<br>quaternary compounds in multijunction cells<br>motivates the need for user-defined material<br>parameter files with arbitrary functional<br>dependencies on mole fraction. The MatPar<br>utility files. Both these utilities are described in more detail in the next section.

From the perspective of physical models,<br>thermionic emission across heterojunctions<br>and transport in tunnel diodes are primary<br>considerations. The design of tunnel diodes<br>requires low electrical resistance, high optical transmissivity, and a high-enough peaktransmissionly, and a ingh-enough peak-<br>tunneling current density so as not to restrict<br>current flow in the cell. They are built with<br>highly doped (degenerate) p-n junctions with<br>band-to-band tunneling and trap-assisted<br>tu

Band-to-band tunneling can be implemented with local or nonlocal models. With local<br>tunneling models, no actual carrier transport through the barrier occurs, and the tunneling is through the barrier occurs, and the tunneling is<br>mimicked by adding an extra generation term<br>to the continuity equation, typically dependent<br>on the electric field or quasi-Fermi level<br>gradient. These models have been appli

Nonlocal tunneling models, on the other hand, involve real spatial carrier transport through barriers and the use of a quantum-mechanical barmers and the use of a quantum-mechanical<br>calculation of the tunneling probability along<br>the tunneling path. A detailed investigation of<br>band-to-band tunneling in the tunnel diodes<br>used in multily<br>unction solar cells ini particular, this work illustrates that while the paradonal, rins work interaction and be defined a staturation<br>of the derivative of the  $I-V$  curve at  $V = 0$ ,<br>in contradiction to experiment, the nonlocal<br>tunneling model matched the measurement. By calibrating the effective Richardson<br>constant and the conduction-band and constant and the conductor-band one and valence-band tunneling masses, the authors<br>obtained a good match of the measured I–V<br>characteristics, particularly in the low forward-<br>bias region where these diodes operate within<br>t

#### **Recent Simulation Works**

While Sentaurus Device already had a good<br>reputation for simulating III-V single junctions [7], encouraging results in modeling a dualjunction solar cell have been achieved recently placement and contract beach the band-to-band<br>tunneling of the tunnel diode [8]. The simulation<br>showed an excellent match to the measured<br>I-V and EQE versus wavelength curves,

## **TCAD News**

attesting to the physical comprehensiveness<br>of the model. Key insights into the influence<br>of the tunnel diode and top-cell thickness on<br>EQE were discussed as well.

Yet another paper presented at the same<br>conference tackled the important topic of temperature-dependent behavior of III-V solar temperature-dependent behavior of lli-V solar<br>cells [9]. In view of the high concentrations of<br>sunlight under which these cells are designed<br>to operate, a comprehensive understanding<br>of the temperature-dependent behavior i very useful to optimize the structures. By<br>incorporating a temperature-dependent<br>absorption coefficient, energy gap, density-<br>of-states, and carrier densities, the authors<br>matched closely EQE versus wavelength<br>curves at th

These publications, key among others in the field indicate that the simulation of III-V solar There, increase mat the simulation of it-v solar<br>cells has made great progress in the last<br>year and is ready to play an active role in the<br>research and development of these important<br>devices.

#### **Structure Generation with Epi and** MatPar

This part of the article presents a discussion of the practical aspects of multijunction<br>solar-cell simulation in TCAD Sentaurus. As solar-cell smultation in ICAD Sentarus. As<br>perciously mentioned, the multilayer epitaxial structure can be created with the Tcl-based<br>utilities Epi and MatPar [10]. Epi allows users<br>to define the multilayer stack with a C Editor to create a two-dimensional (2D) or<br>three-dimensional (3D) multilayer stack.

three-dimensional (3D) multilayer stack.<br>Sentauus – Structure Editor creates a<br>complete device from the multilayer stack<br>by using normal operations such as atching<br>contact windows through dielectic layers<br>and adding electr In addition, tep and Matter form an Integral<br>part of a more recent application note on the<br>simulation of a GalnP/GaAs/InGaAs triple-<br>junction solar cell [11]. The structure used in<br>this application note, which is analyzed

#### **Electrical and Optical Analysis**

Optical and electrical calculations in Sentaurus Device can be performed in one step to<br>compute relevant performance characteristics such as I-V, efficiency, and fill factor under<br>specific illumination conditions. For the<br>simulation of planar devices, the transfer<br>matrix method can be used to calculate the<br>optical field in devices consisting of multiple optical net in devices consisting of materials. The layers in the monolithic<br>structure consist of various materials such as<br>AllnP, GalnP, AlGaAs, GaAs, and InGaAs.

Fine light current-voltage (I-V) curve can<br>be simulated for standard solar spectra<br>(AMO, AM1.5.g, and AM1.5.d) and arbitrary<br>(CMO, AM1.5.g, and AM1.5.d) and arbitrary<br>can be simulated in one-dimensional (1D), 2D, or 3D simulation mode.

In 1D simulation mode, a homogeneous 2D In 1D simulation mode, a homogeneous 2D<br>structure is created with only two vertical mesh<br>lines. Simulations performed in 1D simulation<br>mode are relatively faster and can be used<br>for the efficient bandgap engineering of the of the simulation mesh in the y-direction.

The material parameters critical for solar cells, such as minority carrier mobility, minority carrier such as a discontinuously, minority contract the vertical control of the vertical for the subcell materials  $-\text{Ga}_{0.5} \ln_{0.5} \text{P}$ , GaAs, and  $\ln_{0.3} \text{Ga}_{0.7} \text{As} -$  using the Material Parameter Plotter as shown in Figu The plots of these parameters are helpful in designing the triple-junction solar cell.

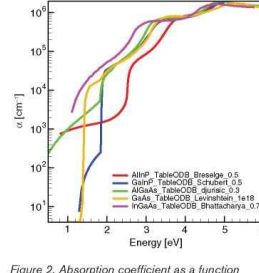

of wavelength for  $Al_{0.5}ln_{0.5}P$ ,  $Ga_{0.5}ln_{0.5}P$ ,  $Al_{0.3}Ga_{0.7}As$ , GaAs, and  $ln_{0.3}Ga_{0.7}As$ .

In addition to invoking the nonlocal tunneling model, the simulation of the tunnel diode<br>requires a fine mesh around the tunnel<br>junction to resolve mole and doping profiles ,<br>accurately.

The I-V curve of the tunnel diode is shown in The revolution in the unit of the differential resistance<br>region is clearly seen. At zero bias, the<br>current is zero. As the forward-bias voltage<br>increases, the current increases and reaches

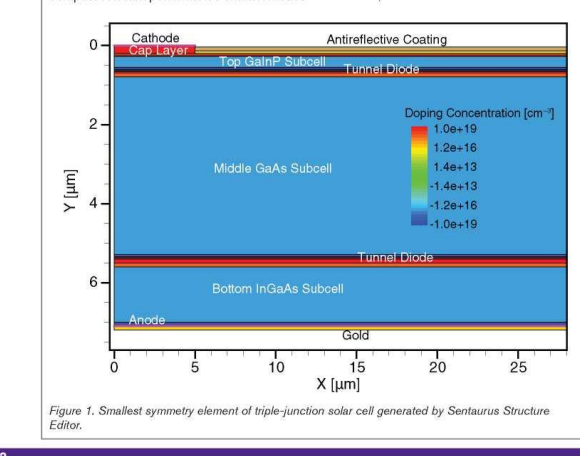

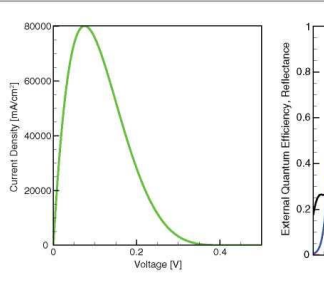

Figure 3. I-V characteristics of AlGaAs/GaAs<br>tunnel diode.

a peak value. With a further increase in the<br>bias voltage, the current decreases to zero in<br>the negative differential resistance region. As required, the peak-tunneling current density<br>is much larger than that of the triple-junction solar cell.

The I-V curves of all the stacked subcells The I–V curves of all the stacked subcells<br>under AM.1.5d illumination are shown in<br>Figure 4. This plot is useful to verify the<br>current-matching of the cells. The light<br>I–V and P–V curves of the complete triple-<br>under AM.1 .<br>are shown in Figure 5.

The reflectance of the triple-junction solar cell The reflectance of the triple-junction solar call<br>and EQE of the stacked subcells are shown in<br>Figure 6. The EQE of each subcell dominates<br>in a particular wavelength region up to the<br>characteristic wavelength of its band cross-overs in the EQE between the subcells<br>exist due to the high absorption that the direct<br>bandgap materials offer. Only the cross-over<br>between the top and middle subcells in the<br>wavelength range from 0.45 to 0.65 µm<br>sho the effect of current-matching due to top-cell the enect of early material materials and to be been<br>thinning. By using a thinned top cell, a part<br>of the blue light, usually attributed to the top

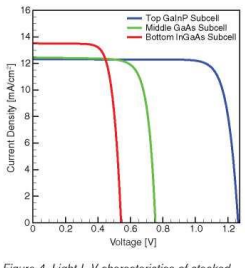

Figure 4. Light I-V characteristics of stacked<br>subcells under AM1.5d illumination.

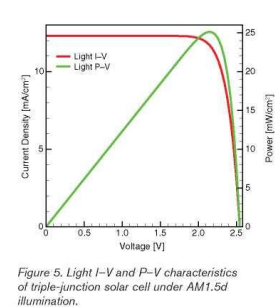

ength [µm]

Figure 6. EQE spectra of subcells and reflectance<br>spectrum of GalnP/GaAs/InGaAs triple-junction solar cell.

cell, can surpass the top cell and contribute<br>to the current in the middle cell to achieve current-matching. The wavy-shaped EQE of<br>the bottom cell in Figure 6 is due to optical interference effects

#### Conclusion

Multijunction solar cells hold the world record Multipunction solar cells hold the world record<br>for efficiency and continue to be developed for<br>deployment in CPV systems. Recent model<br>development and simulation case studies<br>of multipunction solar cells demonstrate the<br>v optimization of these important photovoltaic  $divion$ 

#### References

- 
- 
- news/200403-, putulsend November 2008<br>
"Concentrix Solar und Abengoa Solar bringer<br>
erfolgreich gemeinsames 2-MV-Kraftwerk in Spainter<br>
ans Netz," article available online at <br/> $\kappa$ -http://www.oro.concentrix-solar-tori  $[4]$
- [5] "High-concentration at home," PV Magazine, no. 2, pp. 50-52, February 2009.
- p. b. Hermle et al., "Numerical Simulation of Tunnel<br>Biodes and Multi-Junction Solar Cells," in 33rd IEEE<br>Photovoltaic Specialists Conference, San Diego, CA,<br>USA, May 2008.
- 
- 
- Disolar Marchotten Schutz (1998), 1996, 1997, 1997, 1998, 1998, 1998, 1998, 1998, 1998, 1998, 1998, 1998, 1998, 1998, 1998, 1998, 1998, 1998, 1998, 1998, 1998, 1998, 1998, 1998, 1998, 1998, 1998, 1998, 1998, 1998, 1998, 19
- 
- 

п

**TCAD News** March 2009

## **TCAD News**

#### **Three-dimensional Single Event Effect Analysis of SRAM Cells**

#### Introduction

munduction<br>of semiconductor electronics. Charged<br>particles trapped in the radiation belts and<br>cosmic particles from outside the solar<br>cosmic particles from outside the solar<br>system with energies reaching several GeV can penetrate metal shielding in satellites<br>and collide with the semiconductor chips and collide with the semiconductor chips<br>inside the electronic systems. The result is a<br>host of undesirable effects: spurious signals,<br>corrupted data, latch-up, and device burnout.<br>Clearly, providing adequate protection<br>ag against radiation effects for semiconductor<br>electronics in multimillion-dollar satellites is<br>a mission-critical design problem, motivating<br>design and processing techniques to address<br>it. Yet, a semiconductor chip may be su surace of the carth is exposed to inger-energy<br>cosmic rays and their decay products, and<br>the neutron background flux is high enough<br>to generate heavy-ion tracks inside the chip<br>through nuclear spallation reactions when the

The characterization and modeling of radiation<br>effects in semiconductors has become a<br>highly technical field, employing specialized techniques at the circuit and device level. Advances in computer hardware and in the<br>sophistication of TCAD tools have been sophistication of ICAD tools have been detected adopted readily by the radiation effects community to lend more insight into the interaction of radiation with divide behavior and to help device engineers optimize their dev hardening of semiconductor chips [1].

#### Numeric Simulation of Radiation Effects

Although early TCAD studies of radiation Almough early iCAD studies or radiation<br>effects were performed in two dimensions,<br>today three-dimensional (3D) analysis is more<br>common in view of the tremendous progress in multicore hardware and parallel simulation<br>algorithms, which have made 3D simulation practical.

The motivation for 3D simulation of radiation The motivation for 3D simulation of radiation<br>effects stems from the intrinsically 3D nature<br>of the charge tracks and the coupling between<br>multiple transitors in response to the particle<br>strike. SRAM cells are particularly is complicated by the need to account for the<br>behavior of all transistors in the cell.

Mixed-mode simulation, whereby the<br>transistor receiving the strike is treated<br>numerically and the remaining transistors are described with compact models, is a popular<br>approach. Although, full 3D simulations of the approach. Anthough, thil sub-small started entire SRAM domain have steadily gained<br>acceptance [2]. Three-dimensional studies<br>of radiation effects in SRAM cells include<br>arbitrarily angled particle strikes, tracks due<br>to sec spallation reactions [3], computation of SEU<br>cross sections through sampling simulations<br>across the entire SRAM cell domain [4], and<br>evaluation of the impact of well design and<br>well-tap layout frequency on multiple cell<br>up

**SRAM SEU Analysis with TCAD** Sentaurus

solutions of TGAD Sentaurus to the<br>analysis of a heavy-ion strike in an SRAM<br>memory cell is now described using, as a<br>basis, an application note available from<br>SolvNet® [6].

a 3D SRAM cell using Sentaurus Structure<br>Editor in process emulation mode, with the use<br>of process flow-oriented structure generation<br>commands, followed by meshing using<br>Sentaurus Mesh, and electrical simulation<br>with Sent

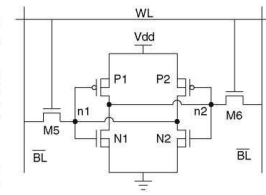

Figure 1. Circuit schematic of six-transistor<br>CMOS SRAM cell.

#### **Structure Generation**

The 3D SRAM device structure is generated by<br>a sequence of process emulation commands<br>executed in Sentaurus Structure Editor. The<br>Synopsys layout editor IC WorkBench EV<br>Plus (ICWBEV Plus) is used to create or<br>Plus (ICWBEV Plus (LOWDEV Plus) is used to create or<br>edit GDSII layout files that are subsequently<br>used as input to the TCAD simulation. Using<br>the layout file shown in Figure 2, a Sentaurus<br>markup layer 'SRAMSD' is added in ICWBEV<br>Plus to denote the locations of the source, drain, and gate contacts for each of the transistors and year comation of Sentaurus Structure<br>This interactive use of Sentaurus Structure<br>Editor and ICWBEV Plus is a convenient way<br>to generate 3D structures based on a given lavout.

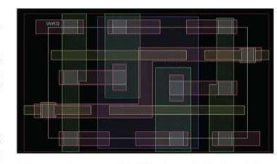

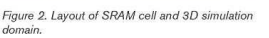

This process is illustrated. First. the mask defining the active region is applied to etch<br>the silicon trenches (see Figure 3a). Second,<br>after filling the trenches with oxide, the PMOS threshold adjust implant is performed using the NWELL mask and the analytic implant capabilities of the process emulation mode

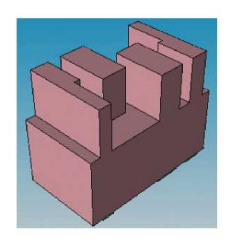

Figure 3a. Trench formation after silicon etching.

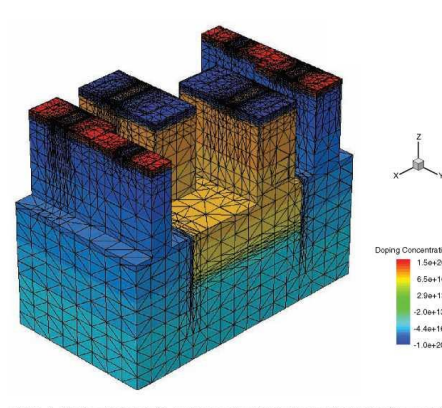

Figure 4. Device structure with mesh generated by Sentaurus Mesh: structure contains 44000 nodes<br>and oxide region is not shown here for clarity.

of Sentaurus Structure Editor. The NWELL mask with opposite polarity is used for<br>the threshold adjust implant in the NMOS devices. Subsequently, the polysilicon mask is used to pattern the gate oxide and to deposit polysilicon on the gate region (see Figure 3b). Find is followed by an implant in the source<br>and drain regions. Finally, the contact mask is<br>used to define contacts (see Figure 3c).

**ICWBEV Plus also allows the definition of auxiliary layers for layout-driven meshing. This capability is used in this project to refine the** mesh at the gate oxide-silicon interface. Mesh mean at the generation is performed with the Sentaurus<br>Mesh engine, which is part of Sentaurus<br>Device. In view of the large simulation domain,<br>a mesh strategy focusing on the critical device regions is used:

- · Coarse mesh inside the substrate.
- · Refinement on doping.
- Refinement at the silicon-gate oxide<br>interface for the N1, N2, P1, and P2

transistors. This strategy helps to reduce the node count, while not compromising accuracy. Figure 4<br>shows the discretized mesh structure.

#### Device Simulations of the SRAM Cell

Device simulations of the SRAM cell are Device simulations of the Section<br>performed in two steps. The first step<br>demonstrates the working of the SRAM cell<br>by writing data into the cell and biasing the<br>cell in the off-state. In the second step, a<br>logic '0' is wr bombard the drain of the off-state transistor N1, representing one of the most sensitive

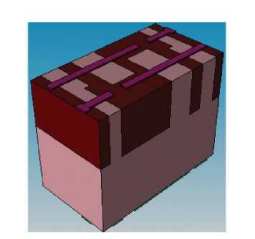

Figure 3b. Formation of shallow trench isolation<br>and generation of polysilicon gate.

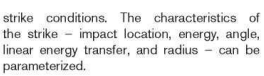

Sentaurus Device is used to simulate the time Sentaurs Device is used to simulate the time<br>sevolution of the voltage at different circuit<br>nodes. A system description is required<br>for circuit simulation. Electron-hole pair<br>generation due to heavy-ion impact is nonlocal<br> or mused mode simulation, circuit and contact<br>equations are solved, along with the Poisson<br>equations and the electron and hole continuity<br>equations, in a self-consistent manner.

The applied and output waveforms used to<br>simulate the initial writing operation are shown<br>in Figure 5. Voltage sources are connected to the power supply, bit line (BL), and word line the power supply, bit line (BL), and word line<br>(WL). Voltage sources connected to the WL<br>and BL are ramped up slowly with a rise time<br>of 1 µs to the final required voltage of 1.5 V.<br>The bithar line is connected to ground effectively setting it to a near floating-node condition.

The second simulation studies the effect of a The second simulation studies the effect of a<br>heavy-ion strike. First, the cell is written with<br>a logic '0' and then the access transistors are<br>switched off, putting the cell in a data-hold<br>state. The heavy-ion model is th the cell, the BL is grounded.

Figure 6 shows the applied waveforms for the power supply and WL, and the output

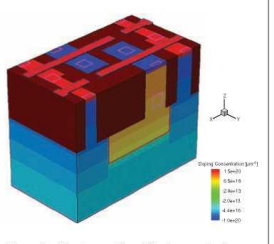

Figure 3c. Doping profile of final generated

The project is organized in Sentaurus<br>Workbench and starts with the creation of **TCAD News** March 2009

## **TCAD News**

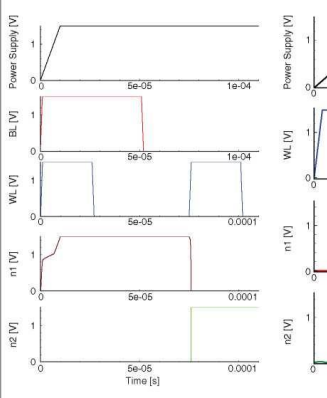

Figure 5. Voltage waveforms for power supply, BL,<br>WL, and nodes n1 and n2 during initial writing  $\alpha$ 

waveforms at nodes n1 and n2. The heavy ion strikes the drain of transistor N1 at 2.5 x 108 s strikes the drain of transistor N1 at 2.5 x 10<sup>8</sup> s.<br>Figure 7 shows the flipping of the n1 and n2<br>node values following the heavy-ion strike.<br>The physical mechanism leading to the node<br>flipping, or bit upset, relies on th As a result, the voltage of node n1 switches<br>from 0 V to 1.5 V. This causes transistor N2 to witch off, and node n2 switches from 1.5 V to 0 V.

It is interesting to note that for this specific<br>example, if a heavy ion bombards the drain of<br>N2, a small deviation from the stable voltage values would be observed at the two nodes for a short time, and no flipping of nodes

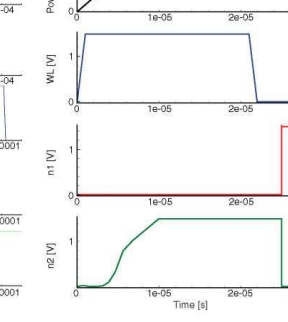

Figure 6. Voltage waveforms for power supply WL, and nodes n1 and n2 during second stage

would be observed. This can be understood would be conserved. This can be unless to reader<br>the channel N2 is in an on-state, preventing<br>the parasitic thyristor from switching on.

#### Conclusion

lonizing radiation poses significant reliability<br>challenges to semiconductor chip operation,<br>particularly in outer space. For many years,<br>TCAD simulation has provided physical insight into radiation effects in semiconductor devices. meand advances in computer hardware<br>and 3D TCAD algorithms have enabled the<br>simulation of multitransistor SRAM cells using<br>a single physical structure.

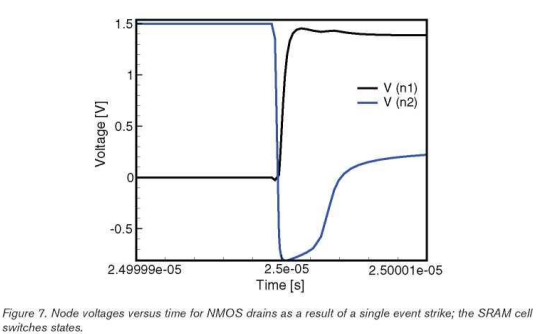

- [5] G. Gasiot, D. Giot, and P. Roche, "Multiple Cell<br>Upsets as the Key Contribution to the Total SER of<br>B5 mm CMOS SRAMs and lits Dependence on Well<br>Engineering," IEEE Transactions on Nuclear Science,<br>vol. 54, no. 8, pp. 2
- vol. 54, no. b, pp. 2468-2473, 2007.<br>Transient Simulation of Single Event Upset due<br>to Heavy fon Impact on 6T 3D SRAM Celi<br>TCAD Sentaurus application note, available from<br>SolvNet at <br/><br/>charged proposition note, avai  $[6] \centering% \includegraphics[width=1.0\textwidth]{Figures/PQ1-Architecture.png} \caption{The 3D (black) model for a different region of the left (red) and the right (red) model for the right (red) and the right (red) model for the right (red) and the right (red) model for the right (red) and the right (red) model for the right (red) and the right (red) model for the right (red) and the right (red) field for the right (red) and the right (red) field for the right (red) and the right (red) field for the right (red) and the right (red) field for the right (red) and the right (red) field for the right (red) and the right (red) field for the right (red) field for the right (red) and the right (red) field for the right (red) field for the right (red$

 $\blacksquare$ 

 $\blacksquare$ 

#### Making It Easier to Keep Up-to-Date with the Latest TCAD Sentaurus Application **Notes on SolvNet®**

References

How many customers really know what<br>Synopsys has to offer in terms of application<br>notes that focus on different aspects of TCAD simulation?

Did you know that there are currently tens of<br>TCAD Sentaurus application notes available<br>from SolvNet and that more are added every<br>month? These application notes, covering many<br>topics and tool flows, constitute a veritable library of best practices and techniques to

**TCAD** tools.

If you have never visited the site, registering access to SolvNet is easy, and the benefits are substantial.

Why not take some time to do this today. Go<br>to https://solvnet.synopsys.com, and follow<br>the link on the home page.

To make it even easier to keep abreast of the<br>latest additions to the collection, an index<br>has been created that is updated regularly.

help customers maximize their utilization of The link is https://solvnet.synopsys.com/ retrieve/026036.html.

Application notes are a great way to learn how<br>TCAD Sentaurus can be applied to specific simulation tasks.

**Terrettrices**<br>
1976 Ferretter Constant Constant Constant The Sentent Effects with the Sentancia Tool Suite,"<br>
1976 Ferretter Sentent Effects with the Sentancia Tool Sinde,"<br>
1976 News, pp. 5–5, June 2007.<br>
1976 Ferrette D

Siolonce, Vol. 45, no. B. pp. 2934–2943, 1998.<br>
1911 - Mallau et al., "Device Simulation Study of the SEU<br>
Senstitivity of SRMs to Internal loo Tacks Generated<br>
by Nuclear Reactions, "IEEE Transactions on Nuclear<br>
SCience,

To browse and download application notes:

1. Go to https://solvnet.synopsys.com.

2. Click the Browse Content tab.

3. From the list of products, click TCAD Sentaurus

#### 4. Click Application Note.

5. Select how you want to sort the entries. Application notes are accompanied by<br>simulation projects that can be downloaded<br>and executed by licensed users.

SYNOPSYS®

#### 700 East Middlefield Road, Mountain View, CA 94043, USA

www.synopsys.com<br>are registered trademarks of Synopsys, Inc. All other products or<br>emarks of their respective holders and should be treated as such.<br>© 2009 Synopsys, Inc. All rights reserved. 03/2009.DGS.1000 he Synopsys logo, and SolvNet are reg<br>Ames mentioned herein are tractamedia

## 5. ОБРАЗЕЦ ОФОРМЛЕНИЯ СТАТЬИ

#### I. ОФОРМЛЕНИЕ ТЕКСТА

ЕРВАЯ БУКВА ТЕКСТА статьи оформляется **ПЕРВАЯ БУКВА ТЕКСТА статьи оформляется**<br>Как буквица с размером 2 строки. Первые 2-3 слова текста, начиная со второй буквы первого слова, **пишутся заглавными буквами.**

Текст набирается в текстовом процессоре **Microsoft Word 2010**. Размер бумаги – А4 (210  $\times$ 297), верхнее и нижнее поля – 3 см, левое и правое поля – 2,5 см. Текст – в две колонки, расстояние между колонками – 0,5 см, шрифт Times New Roman 10 пунктов, одинарный интервал. Абзацный отступ – 5 мм, выравнивание – по ширине (включая автоматическую расстановку переносов).

Статья должна начинаться с заголовка, расположенного в центре и набранного шрифтом Times New Roman 24 пункта малыми прописными буквами, точка в конце не ставится. После заголовка следует пропуск 24 пункта.

Разделы нумеруются римскими цифрами, названия разделов располагаются в центре колонки и пишутся заглавными буквами шрифтом Times New Roman 10 пунктов. **Переносы в названиях разделов не допускаются.** В конце названия раздела **точка не ставится**. Интервал перед строкой названия раздела составляет 12 пунктов, после – 6 пунктов.

Страницы текста нумеруются в правом нижнем углу арабской цифрой в режиме «Вставка страниц» в формате: - 1 - (с дефисами).

#### II. ОФОРМЛЕНИЕ ОБЪЕКТОВ

#### *1. Оформление рисунков*

Все рисунки должны быть перенесены в основной текст с помощью стандартных средств *Acrobat Reader* (выделение рисунка) или путем снятия скриншота (клавиша *Print Screen*) с экрана монитора и последующей обрезки изображения в программе *Paint*.

**Рисунки и фотографии должны быть четкие, хорошего качества**. Рисунок должен быть сгруппирован, сохранен как рисунок в отдельном файле и лишь затем вставлен в текст статьи. Вставка рисунка осуществляется непосредственно в текст, расположение рисунка **поверх текста не допускается**. При изготовлении рисунков средствами рисования текстового редактора их необходимо **сгруппировать**.

Ширина рисунка – 7,75 см, высота – пропорционально ширине, обтекание – в тексте, интервал до – 6 пт, интервал после – 6 пт.

Расположение подрисуночных подписей внутри рисунка **не допускается,** подписи набираются непосредственно в тексте статьи с использованием шрифта Times New Roman 8 пунктов. Подписи к рисункам должны быть отформатированы по левому краю с отступом 0,5 см. После подписи к рисунку следует отступ 6 пунктов. При ссылке на рисунок в тексте статьи допускается только сокращение «Рис.», которое пишется с заглавной буквы.

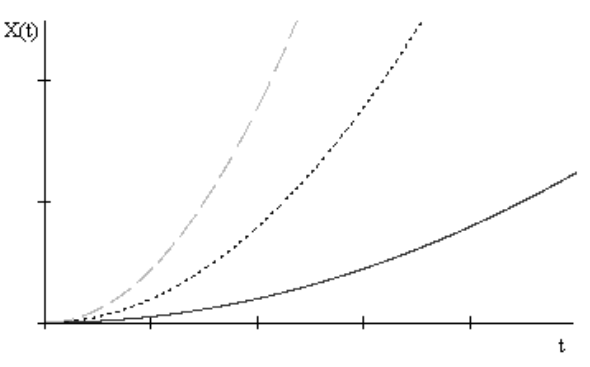

Рис. 1. Пример оформления рисунка.

В случае, когда рисунок имеет размеры, большие, чем ширина колонки, его следует по возможности сжать. Если же при этом теряются мелкие детали, рисунок можно расположить по центру страницы **в одну колонку.**

#### *2. Оформление таблиц*

Таблицы нумеруются **римскими цифрами** по порядку следования в тексте. Слово «Таблица» пишется заглавными буквами, шрифт Times New Roman 10 пунктов, и располагается в центре колонки. Ниже, в центре следующей строки, располагается название таблицы в соответствии с ее содержанием. Для написания названия таблицы используется шрифт Times New Roman 8 пунктов, название также пишется заглавными буквами.

Шрифт для содержимого таблицы устанавливается Times New Roman 8 пунктов, см. Табл. I. Таблица располагается по центру колонки, перед таблицей интервал 8 пунктов. После тела таблицы следует интервал 6 пунктов.

Широкие таблицы, занимающие две колонки, следует вставлять по центру всего листа, прерывая разбиение текста на колонки.

| Стили          | Шрифт  | Формат символов |              |
|----------------|--------|-----------------|--------------|
|                |        | Bold            | Italic       |
| Текст          | T.N.R. |                 |              |
| Функция        | T.N.R. |                 |              |
| Переменная     | T.N.R. |                 | $\checkmark$ |
| Стр. греческие | Symbol |                 | $\checkmark$ |
| Пр. греческие  | Symbol |                 | $\checkmark$ |
| Символ         | Symbol | $\checkmark$    |              |
| Матрица-вектор | T.N.R. |                 |              |
| Числа          | T.N.R. |                 |              |

ТАБЛИЦА I УСТАНОВКИ В МЕНЮ «СТИЛЬ» РЕДАКТОРА ФОРМУЛ MICROSOFT EQUATION 3.0

ТАБЛИЦА II УСТАНОВКИ В МЕНЮ «РАЗМЕР» РЕДАКТОРА ФОРМУЛ MICROSOFT EQUATION 3.0

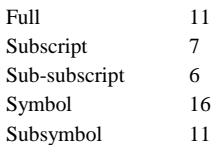

#### *3. Оформление формул*

Формулы набираются в стандартном редакторе: *Вставка* → *Объект* → *Microsoft Equation 3.0*. Интервал до – 6 пт, интервал после – 6 пт. При этом следует придерживаться стандартов, указанных в Табл. I и II. Формулы должны **форматироваться по правому краю колонки** и располагаться в ее центре с помощью табуляции. Например:

$$
A(s) = \sum_{i=0}^{n^2+3} A_i s^{(i+1)^2} + \alpha.
$$
 (1)

Используется сквозная нумерация формул по порядку следования в статье. Если ссылки на формулу не предусмотрены по тексту, формула не нумеруется. Номер формулы указывается в круглых скобках с правого края.

В случае, если длина формулы превышает ширину колонки, то применяется ее перенос на следующую строку. Если ее длина по-прежнему превышает ширину колонки, в этом случае автору следует вводить дополнительные промежуточные переменные и функции, не пересекающиеся по обозначению с уже используемыми по тексту. Знаки препинания, необходимые для связи формулы с текстом, пишутся **вне** самой формулы.

#### III. ПРОЧЕЕ

Элементы программного кода, если таковые имеются, должны быть отделены от основного текста интервалами 6 пт. Используемый шрифт – Courier New, 10 пт. Например:

$$
\verb|count << "Hello!"; \verb|court << end1;\\
$$

В числовых интервалах физических величин вместо дефиса ставится многоточие (например, 40…50 см).

Символ «÷» никогда не используется. Вместо него используется тире с пробелами. Кроме того, оно обозначает интервал «от – до» (например: январь – февраль 1992 г., в течение 3 – 5 с, в работах  $[11 - [3])$ .

Математические знаки действий и соотношений, за исключением наклонной черты дроби, отделяются пробелами от смежных символов или чисел, кроме случаев, когда такие знаки обозначают положительное или отрицательное значение, степень увеличения и др., например: точность определения температуры кипения ±1,5 °C, в течение ~20 мин., этанол : вода = 1 : 1, кратность  $\times$ 200.

Сокращения из нескольких слов разделяются пробелами, за исключением самых общеупотребительных (и т.д., и т.п., т.е.).

Аббревиатуры, употребляемые как прилагательные, пишутся через дефис (например: ИКспектроскопия, ПЭ-пленка, ЖК-состояние).

Аббревиатуры пишутся единообразно по всей статье (например: ЭДС или э.д.с.; КПД или к.п.д.).

В качестве десятичного символа **всегда** используется запятая: 5,25. Градусы Цельсия: 5 °C, а не 5°. Угловые градусы никогда не опускаются: 5°  $-10^{\circ}$ , а не 5 –  $10^{\circ}$ ; на осях рисунков:  $\theta$ , град, а не θ°. Размерности переменных пишутся через запятую (E, кДж/моль).

#### IV. ОБСУЖДЕНИЕ РЕЗУЛЬТАТОВ

**Необходимо**, чтобы на последней странице статьи высота колонок была **одинаковой**. Список литературы указывается отдельным ненумерованным разделом. Шрифт списка литературы – Times New Roman 8 пунктов.

#### СПИСОК ЛИТЕРАТУРЫ

- [1] Бакут П.А., Жулина Ю.В., Иванчук Н.А. Обнаружение движущихся объектов/ Под ред. П.А. Бакута. – М.: Сов. радио, 1980. – 288 с.
- Pattern Classification Pattern Classification, Duda Richard O., Hart Peter, Stork David G. - 2<sup>nd</sup> ed. - USA: John Wiley & Sons, 2001, p. 738.
- [3] Реутов С., Сафронов Е. Комплектные поставки орудий труда как средство создания системы машин // Вопр. экономики, 1985. № 1. С 57-67.
- [4] Stewartson K. On the flow near the trailing edge of a flat plate // Proc. Roy. Sec. London. Ser. A. 1968. V. 306. No. 1486. P. 275-290.

## **Паспорт зачёта**

по дисциплине «Информационные технологии», 2 семестр

## **1. Методика оценки**

Зачёт проводится в устной форме, по билетам. Билет формируется по следующему правилу: первый вопрос выбирается из диапазона вопросов 1 – 12, второй вопрос из диапазона вопросов 13 – 24 (список вопросов приведён ниже в разделе 4 настоящего паспорта). В ходе зачёта преподаватель имеет право задавать студенту дополнительные вопросы из общего перечня.

## **Форма билета для зачёта** \_\_\_\_\_\_\_\_\_\_\_\_\_\_\_\_\_\_\_\_\_\_\_\_\_\_\_\_\_\_\_\_\_\_\_\_\_\_\_\_\_\_\_\_\_\_\_\_\_\_\_\_\_\_\_\_\_\_\_\_\_\_\_\_\_\_\_\_\_\_\_\_\_\_\_\_\_\_\_\_\_

## НОВОСИБИРСКИЙ ГОСУДАРСТВЕННЫЙ ТЕХНИЧЕСКИЙ УНИВЕРСИТЕТ Факультет РЭФ

### **Билет № 1**

к зачёту по дисциплине «Информационные технологии» **\_\_\_\_\_\_\_\_\_\_\_\_\_\_\_\_\_\_\_\_\_\_\_\_\_\_\_\_\_\_\_\_\_\_\_\_\_\_\_\_\_\_\_\_\_\_\_\_\_\_\_\_\_\_\_\_\_\_\_\_\_\_\_\_\_\_\_\_\_\_\_\_\_\_\_\_\_**

1. Компьютерная графика: виды и особенности формирования изображений.

2. Основные типы постоянных запоминающих устройств (ПЗУ).

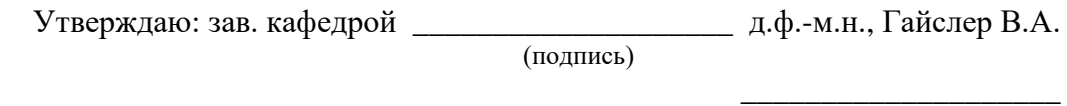

(дата)

### **2. Критерии оценки**

Ответ на билет зачёта считается **неудовлетворительным**, если студент не ответил ни на один вопрос, или его ответы являются поверхностными, не отражающими сути и специфики вопроса, и если он при этом не может ответить на дополнительные уточняющие вопросы. Оценка составляет **менее 10** баллов.

\_\_\_\_\_\_\_\_\_\_\_\_\_\_\_\_\_\_\_\_\_\_\_\_\_\_\_\_\_\_\_\_\_\_\_\_\_\_\_\_\_\_\_\_\_\_\_\_\_\_\_\_\_\_\_\_\_\_\_\_\_\_\_\_\_\_\_\_\_\_\_\_\_\_\_\_\_\_\_\_\_

Ответ на билет зачёта засчитывается на **пороговом** уровне, если студент дал ответ хотя бы на один вопрос, но при этом испытывает затруднения при ответе на дополнительные уточняющие вопросы. Оценка составляет **10 – 13** баллов.

Ответ на билет зачёта засчитывается на **базовом** уровне, если студент дал ответ хотя бы на один вопрос или неполные ответы на оба вопроса, но при этом отвечает на большую часть дополнительных вопросов. Оценка составляет **14 – 17** баллов.

Ответ на билет зачёта засчитывается на **продвинутом** уровне, если студент даёт полные развёрнутые ответы на оба вопроса и при этом правильно и уверенно отвечает на дополнительные вопросы. Оценка составляет **18 – 20** баллов.

## 3. Шкала опенки

В общей оценке по дисциплине баллы за зачёт учитываются в соответствии с правилами балльно-рейтинговой системы, приведёнными в рабочей программе.

## 4. Вопросы к зачёту по дисциплине «Информационные технологии»

1) Компьютерная графика: виды и особенности формирования изображений.

- 2) Цветовые модели описания цветного изображения, основные сведения.
- 3) Гарвардская и фон-Неймановская архитектуры ЭВМ.
- 4) Архитектура микропроцессора, основные элементы.
- 5) Архитектура системы команд МП, классификация по составу.
- 6) Эволюция МП компании Intel, основные представители разных поколений.
- 7) Эволюция МП компании AMD, основные представители разных поколений.
- 8) Состав и назначение элементов ПК, системный блок.
- 9) Состав и назначение элементов материнской платы.
- 10) Виды периферийных устройств для ПК и их характеристики.
- 11) Классификация запоминающих устройств (ЗУ).
- 12) Основные типы оперативных запоминающих устройств (ОЗУ).
- 13) Основные типы постоянных запоминающих устройств (ПЗУ).
- 14) Классификация программного обеспечения.
- 15) Базовое программное обеспечение, назначение и примеры.
- 16) Служебное программное обеспечение, назначение и примеры.
- 17) Прикладное программное обеспечение, назначение и примеры.
- 18) Получение информации из Интернета, основные поисковые системы.
- 19) Виды и назначение операционных систем.
- 20) Эволюция и особенности ОС Microsoft Windows.
- 21) Эволюция и особенности ОС GNU/Linux, примеры дистрибутивов.
- 22) Понятие модели и компьютерное моделирование.
- 23) Общая классификация вилов молелирования, основные этапы решения залач на компьютере.
- 24) Понятийный аппарат ООП: класс, метод, полиморфизм, инкапсуляция, наследование и др.

## **Паспорт контрольной работы**

по дисциплине «Информационные технологии», 2 семестр

### **1. Методика оценки**

Контрольная работа проводится по следующим темам:

– Способы представления в ЭВМ вещественных чисел.

- Преобразование целых чисел из одной кодировки в другую.
- Стандарт IEEE754 для записи вещественных чисел в ЭВМ.
- Законы Булевой алгебры.
- Основные логические операции, их свойства и обозначения.
- Техническая реализация основных логических элементов.
- Способы представления графической информации в ЭВМ.

Контрольная работа выполняется письменно по вариантам, вариант включает 7 заданий.

## **2. Критерии оценки**

Каждое задание контрольной работы оценивается в  $(0.5 - 1.0)$  балла в зависимости от полноты и правильности ответа студента. Максимальное количество баллов – 7. Результат выполнения контрольной работы оценивается в соответствии с приведенными ниже критериями.

Контрольная работа считается **невыполненной**, если большинство (четыре) заданий не выполнены или выполнены с существенными ошибками. Итоговая сумма баллов составляет **менее 3,5**.

Работа выполнена на **пороговом** уровне, если большинство (четыре) заданий выполнены, и одно из них выполнено с ошибками. Оценка составляет **3,5 – 4,0** баллов.

Работа выполнена на **базовом** уровне, если большинство (пять – шесть) заданий выполнены, и некоторые из выполненных заданий содержат незначительные ошибки. Итоговая сумма составляет **4,5 – 6,0** баллов.

Работа считается выполненной **на продвинутом** уровне, если все (семь) заданий выполнены, и качество их выполнения оценено числом баллов, близким к максимальному. Оценка составляет **6,5 – 7,0** баллов.

## **3. Шкала оценки**

В общей оценке по дисциплине баллы за контрольную работу учитываются в соответствии с правилами балльно-рейтинговой системы, приведёнными в рабочей программе.

## **4. Примеры вариантов контрольной работы (типовые)**

#### Контрольная работа. Вариант № 1.

- 1. Переведите вещественное число 1, 2510 в 2-ую СС и запишите его в нормализованной форме.
- 2. Запишите порядок полученного нормализованного числа в смещённой кодировке с одинарной точностью согласно стандарту IEEE754.
- 3. Запишите исходное вещественное число согласно стандарту IEEE754 и получите его побайтовую запись слева направо в 16-ой СС.
- 4. Преобразуйте логическое выражение:  $A \vee 1$ в соответствии с законами Булевой алгебры.
- 5. Нарисуйте схему соединения логических элементов, реализующую следующую функцию:  $F = (\neg A \lor B) \land (A \lor C)$
- 6. Определите состояние на выходе предыдущей схемы, если на её входы поданы сигналы:  $A = 1$ ,  $B = 0$ ,  $C = 1$ .
- 7. Рассчитайте в МБ размер растрового RGB-изображения, теоретический, имеющего разрешение 800 × 600 пикселей.

#### Контрольная работа. Вариант № 2.

- 1. Переведите вещественное число 2,5010 в 2-ую СС и запишите его в нормализованной форме.
- 2. Запишите порядок полученного нормализованного числа в смещённой кодировке с одинарной точностью согласно стандарту IEEE754.
- 3. Запишите исходное вещественное число согласно стандарту IEEE754 и получите его побайтовую запись слева направо в 16-ой СС.
- 4. Преобразуйте логическое выражение:  $A \wedge 0$
- в соответствии с законами Булевой алгебры.
- 5. Нарисуйте схему соединения логических элементов, реализующую следующую функцию:  $F = (A \vee B) \wedge (\neg A \vee C)$
- 6. Определите состояние на выходе предыдущей схемы, если на её входы поданы сигналы:  $A = 1$ ,  $B = 0$ ,  $C = 1$ .
- 7. Рассчитайте в МБ размер растрового RGB-изображения, теоретический, имеющего разрешение 1024 х 768 пикселей.

#### Контрольная работа. Вариант № 3.

- 1. Переведите вещественное число 3,7510 в 2-ую СС и запишите его в нормализованной форме.
- 2. Запишите порядок полученного нормализованного числа в смещённой кодировке с одинарной точностью согласно стандарту IEEE754.
- 3. Запишите исходное вещественное число согласно стандарту IEEE754 и получите его побайтовую запись слева направо в 16-ой СС.
- 4. Преобразуйте логическое выражение:  $A \wedge 1$ в соответствии с законами Булевой алгебры.
- 5. Нарисуйте схему соединения логических элементов, реализующую следующую функцию:  $F = \neg(A \lor B) \land (A \lor C)$
- 6. Определите состояние на выходе предыдущей схемы, если на её входы поданы сигналы:  $A = 1$ ,  $B = 0$ ,  $C = 1$ .
- 7. Рассчитайте в МБ размер растрового RGB-изображения, теоретический, имеющего разрешение 1152 × 864 пикселей.

## **Паспорт курсовой работы**

по дисциплине «Информационные технологии», 2 семестр

## **1. Методика оценки**

В качестве курсовой работы 2 семестра дисциплины «Информационные технологии» студентам необходимо подготовить в среде *Microsoft PowerPoint* презентацию для представления обзорного тематического доклада. Темы для презентаций предлагаются преподавателем на выбор в соответствии с общей тематикой дисциплины.

Обязательные структурные части КР:

- 1) Титульный слайд;
- 2) Введение;
- 3) История развития по теме;
- 4) Основная часть;
- 5) Современное состояние вопроса;

Общий объём презентации: 30 – 60 слайдов.

Оцениваемые позиции: соответствие требуемому объёму, содержательность, полнота раскрытия темы, структура и качество оформления слайдов, наличие анимации и медиа контента, общее впечатление от презентации.

## **2. Критерии оценки**

Работа считается **невыполненной**, если объём презентации меньше минимально допустимого, должным образом не раскрыта тема доклада, вопрос рассмотрен поверхностно, большинство требований к структуре и оформлению презентации не соблюдены, на слайдах отсутствует анимация. Оценка составляет **менее 50** баллов.

Работа считается выполненной на **пороговом** уровне, если объём презентации соответствует минимальному, должным образом не раскрыта тема доклада, вопрос рассмотрен поверхностно, большинство требований к структуре и оформлению презентации соблюдены, на слайдах отсутствует анимация. Оценка составляет **50 – 72** баллов.

Работа считается выполненной на **базовом** уровне, если объём презентации соответствует среднему значению от допустимого объёма, тема доклада раскрыта не полностью, большинство требований к структуре и оформлению презентации соблюдены, на слайдах присутствует анимация. Оценка составляет **73 – 86** баллов.

Работа считается выполненной **на продвинутом** уровне, если объём презентации соответствует или близок к максимальному, тема доклада раскрыта полностью, требования к структуре и оформлению презентации соблюдены, на слайдах присутствует анимация и медиа контент. Оценка составляет **87 – 100** баллов.

## **3. Шкала оценки**

В общей оценке по дисциплине баллы за КР учитываются в соответствии с правилами балльно-рейтинговой системы, приведенными в рабочей программе.

## **4. Примерный перечень тем курсовой работы**

- 1. «Системы счисления».
- 2. «Булева алгебра».
- 3. «Триггеры».
- 4. «Механические вычислительные устройства».
- 5. «Ламповые и транзисторные ЭВМ».
- 6. «Состав и принцип работы ПК».
- 7. «История развития микропроцессоров».
- 8. «История развития ОЗУ».
- 9. «История развития ПЗУ (HDD)».
- 10. «История развития видеоадаптеров».
- 11. «История развития Flash-накопителей».
- 12. «Файловые системы хранения данных».
- 13. «Разновидности ОС для ПК и их эволюция».
- 14. «Методы сжатия цифровых данных и архиваторы».
- 15. «Виды компьютерных вирусов и антивирусное ПО».
- 16. «Компьютерные сети. Принципы построения и передачи данных».
- 17. «История создания и развития сети Интернет».
- 18. «Современные методы шифрования данных».

## **5. Перечень вопросов к защите курсовой работы**

Защита курсовой работы проходит индивидуально в форме собеседования.

## Паспорт зачёта

по дисциплине «Информационные технологии», 3 семестр

## 1. Методика оценки

На зачёте 3 семестра дисциплины «Информационные технологии» студентам необходимо разработать в среде *Microsoft Visual C*++ консольное приложение – программный модуль, состоящий из трёх подпрограмм-функций, выполняющих определённые математические или прикладные вычисления.

В ходе выполнения задания, для каждой подпрограммы требуется описать алгоритм, нарисовать его подробную блок-схему, написать и отладить соответствующий код. Подпрограммы-функции должны быть оформлены отдельно от главной управляющей программы, а результаты их работы должны быть проверены сторонними программными средствами, например, с помощью автоматизированной системы Mathcad.

## Форма билета для зачёта

## НОВОСИБИРСКИЙ ГОСУДАРСТВЕННЫЙ ТЕХНИЧЕСКИЙ УНИВЕРСИТЕТ Факультет РЭФ

## Билет № 1

к зачёту по дисциплине «Информационные технологии»

- 1. Вычислите длину окружности, площадь круга и объём шара одного и того же заданного радиуса.
- 2. Дана матрица  $A(n, n)$ . Перепишите элементы её главной диагонали в одномерный массив  $Y(n)$  и разделите их на максимальный элемент главной диагонали.
- 3. Для заданной матрицы  $A(n, n)$  найдите хотя бы одно  $k$ такое, что *k*-ая строка матрицы совпадает с *k*-ым столбцом.

Утверждаю: зав. кафедрой д.ф.-м.н., Гайслер В.А. (полпись)

 $(\pi a \pi a)$ 

## 2. Критерии оценки

Ответ на билет зачёта считается неудовлетворительным, если задания решены неправильно (подпрограммы правильно не работают), большинство требований к выполнению задания не соблюдены, отсутствуют блок-схемы разработанных подпрограмм и отсутствует проверка правильности их работы сторонними программными средствами. Оненка составляет менее 10 баллов.

Ответ на билет зачёта засчитывается на пороговом уровне, если, как минимум, два задания решены правильно (с возможным наличием несущественных ошибок), большинство требований к выполнению задания соблюдены, отсутствуют блок-схемы разработанных подпрограмм и отсутствует проверка правильности их работы сторонними программными средствами. Оценка составляет **10 – 13** баллов.

Ответ на билет зачёта засчитывается на **базовом** уровне, если два или три задания решены правильно (с незначительными ошибками), большинство требований к выполнению соблюдены, присутствуют блок-схемы подпрограмм и отсутствует проверка правильности их работы сторонними средствами. Оценка составляет **14 – 17** баллов.

Ответ на билет зачёта засчитывается на **продвинутом** уровне, если все задания решены правильно, все требования к выполнению задания соблюдены, присутствуют блок-схемы подпрограмм и присутствует проверка правильности их работы сторонними средствами. Оценка составляет **18 – 20** баллов.

## **3. Шкала оценки**

В общей оценке по дисциплине баллы за зачёт учитываются в соответствии с правилами балльно-рейтинговой системы, приведёнными в рабочей программе.

## **4. Примерные варианты билетов к зачёту по дисциплине «Информационные технологии» (типовые)**

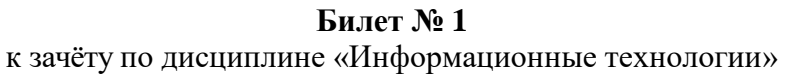

**\_\_\_\_\_\_\_\_\_\_\_\_\_\_\_\_\_\_\_\_\_\_\_\_\_\_\_\_\_\_\_\_\_\_\_\_\_\_\_\_\_\_\_\_\_\_\_\_\_\_\_\_\_\_\_\_\_\_\_\_\_\_\_\_\_\_\_\_\_\_\_\_\_\_\_\_\_**

**\_\_\_\_\_\_\_\_\_\_\_\_\_\_\_\_\_\_\_\_\_\_\_\_\_\_\_\_\_\_\_\_\_\_\_\_\_\_\_\_\_\_\_\_\_\_\_\_\_\_\_\_\_\_\_\_\_\_\_\_\_\_\_\_\_\_\_\_\_\_\_\_\_\_\_\_\_**

- 1. Вычислите длину окружности, площадь круга и объём шара одного и того же заданного радиуса.
- 2. Дана матрица *A (n, n)*. Перепишите элементы её главной диагонали в одномерный массив *Y (n)* и разделите их на максимальный элемент главной диагонали.
- 3. Для заданной матрицы *A (n, n)* найдите хотя бы одно *k* такое, что *k*-ая строка матрицы совпадает с *k*-ым столбцом.

## **\_\_\_\_\_\_\_\_\_\_\_\_\_\_\_\_\_\_\_\_\_\_\_\_\_\_\_\_\_\_\_\_\_\_\_\_\_\_\_\_\_\_\_\_\_\_\_\_\_\_\_\_\_\_\_\_\_\_\_\_\_\_\_\_\_\_\_\_\_\_\_\_\_\_\_\_\_ Билет № 2**

к зачёту по дисциплине «Информационные технологии» **\_\_\_\_\_\_\_\_\_\_\_\_\_\_\_\_\_\_\_\_\_\_\_\_\_\_\_\_\_\_\_\_\_\_\_\_\_\_\_\_\_\_\_\_\_\_\_\_\_\_\_\_\_\_\_\_\_\_\_\_\_\_\_\_\_\_\_\_\_\_\_\_\_\_\_\_\_**

- 1. Вычислите периметр и площадь прямоугольного треугольника по длинам двух его катетов.
- 2. Дана матрица *А (n, n)* и целое *P*. Преобразуйте матрицу по правилу: строку с номером *P* сделайте столбцом с номером *P*, а столбец с номером *P* сделайте строкой с номером *P*.
- 3. Даны три целочисленных массива *A (n)*, *B (m)* и *C (k)*. Найдите хотя бы одно число, встречающееся во всех трёх массивах. Если нет, выдайте соответствующее сообщение.

## **\_\_\_\_\_\_\_\_\_\_\_\_\_\_\_\_\_\_\_\_\_\_\_\_\_\_\_\_\_\_\_\_\_\_\_\_\_\_\_\_\_\_\_\_\_\_\_\_\_\_\_\_\_\_\_\_\_\_\_\_\_\_\_\_\_\_\_\_\_\_\_\_\_\_\_\_\_ Билет № 3**

к зачёту по дисциплине «Информационные технологии» **\_\_\_\_\_\_\_\_\_\_\_\_\_\_\_\_\_\_\_\_\_\_\_\_\_\_\_\_\_\_\_\_\_\_\_\_\_\_\_\_\_\_\_\_\_\_\_\_\_\_\_\_\_\_\_\_\_\_\_\_\_\_\_\_\_\_\_\_\_\_\_\_\_\_\_\_\_**

- 1. Определите, имеется ли среди заданных целых чисел *A*, *B* и *C* хотя бы одно чётное.
- 2. В заданном массиве *A (n, m)* переставьте строки так, чтобы суммы их элементов возрастали.
- 3. Среди столбцов заданной целочисленной матрицы, содержащих только такие элементы, которые по модулю не больше 10, найдите столбец с *min.* произведением элементов.

**\_\_\_\_\_\_\_\_\_\_\_\_\_\_\_\_\_\_\_\_\_\_\_\_\_\_\_\_\_\_\_\_\_\_\_\_\_\_\_\_\_\_\_\_\_\_\_\_\_\_\_\_\_\_\_\_\_\_\_\_\_\_\_\_\_\_\_\_\_\_\_\_\_\_\_\_\_**

## Паспорт курсовой работы

по дисциплине «Информационные технологии», 3 семестр

## 1. Методика оценки

В курсовой работе 3 семестра дисциплины «Информационные технологии» студентам необходимо разработать в среде Microsoft Visual  $C++$  консольное приложение программный модуль, состоящий из одной или нескольких подпрограмм-функций, выполняющих определённые математические или прикладные вычисления.

В ходе выполнения работы, для каждой подпрограммы требуется описать алгоритм, нарисовать его подробную блок-схему, написать и отладить соответствующий код. Подпрограмма-функция должна быть оформлена отдельно от главной управляющей программы, а результаты её работы должны быть проверены сторонними программными средствами, например, с помощью автоматизированной системы Mathcad.

Обязательные структурные части КР:

- 1) Титульный лист;
- 2) Цель работы и постановка задачи;
- 3) Блок-схема алгоритма программы;
- 4) Текст разработанного кода;
- 5) Проверка результатов работы.

Оцениваемые позиции: работоспособность программы и наличие дружественного интерфейса пользователя, наличие блок-схем алгоритмов всех подпрограмм, наличие проверки правильности работы приложения сторонними программными средствами, объём и качество оформления пояснительной записки.

## 2. Критерии оценки

Работа считается невыполненной, если поставленная задача решена неправильно (программа правильно не работает), большинство требований к структуре и оформлению КР не соблюдены, отсутствуют блок-схемы разработанных подпрограмм и отсутствует проверка правильности работы приложения сторонними программными средствами. Оценка составляет менее 50 баллов.

Работа считается выполненной на пороговом уровне, если поставленная задача решена правильно (с возможным наличием несущественных ошибок), большинство требований к структуре и оформлению KP соблюдены, отсутствуют блок-схемы разработанных подпрограмм и отсутствует проверка правильности работы приложения сторонними программными средствами. Оценка составляет  $50 - 72$  баллов.

Работа считается выполненной на базовом уровне, если поставленная задача решена правильно, большинство требований к структуре и оформлению КР соблюдены, присутствуют блок-схемы подпрограмм и отсутствует проверка правильности работы приложения сторонними средствами. Оценка составляет 73 – 86 баллов.

Работа считается выполненной на продвинутом уровне, если поставленная задача решена правильно, все требования к структуре и оформлению КР соблюдены, присутствуют блок-схемы подпрограмм и присутствует проверка правильности работы приложения сторонними средствами. Оценка составляет 87 - 100 баллов.

## 3. Шкала опенки

В общей оценке по дисциплине баллы за КР учитываются в соответствии с правилами балльно-рейтинговой системы, приведенными в рабочей программе.

## 4. Примерные варианты заданий для курсовой работы

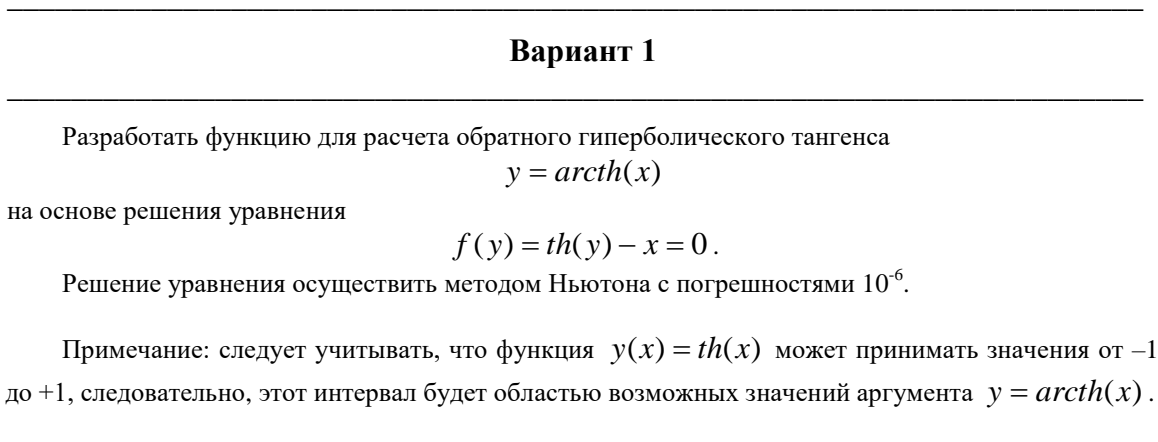

### Вариант 2

Значение некоторой функции  $P_n(x)$  может быть вычислено по рекуррентной формуле:

$$
P_n(x) = \frac{(2n-1) \cdot x \cdot P_{n-1}(x) - (n-1) \cdot P_{n-2}(x)}{n}
$$

при этом

$$
P_0(x) = 1
$$
,  $P_1(x) = x$ .

Разработать функцию для расчета  $P_n(x)$ . Рассчитать таблицы значений функции для  $n = 3, 4$  и 5 в пределах от  $-1$  до  $+1$  с шагом 0,1.

### Вариант 3

Разработать функцию для расчёта коэффициента корреляции между двумя вещественными одномерными массивами X и Y, содержащими n элементов. Коэффициент корреляции  $\rho$  рассчитывается по формуле:

$$
\rho = \frac{\sum_{i=1}^{n} (x_i - x_m)(y_i - y_m)}{(n-1) \cdot S_x S_y}
$$

где  $x_m$  и  $y_m$  – средние значения;  $S_x$  и  $S_y$  – среднеквадратичные отклонения элементов соответствующих массивов.

Значения  $x_m$  и  $S_x$  считаются по формулам:

$$
x_m = \frac{1}{n} \sum_{i=1}^n x_i, \qquad S_x = \sqrt{\frac{1}{n-1} \sum_{i=1}^n (x_i - x_m)^2}.
$$

Значения  $y_m$  и  $S_v$  – по аналогичным формулам.

#### 5. Перечень вопросов к защите курсовой работы

Защита курсовой работы проходит индивидуально в форме собеседования.